Clarivate Analytics: leading innovation in Open Access discovery and delivery

**26 жовтня 2018**

Слухачі он-лайн, якщо звук є – повідомте про це в чаті

Тихонкова Ірина, к.б.н. Інформаційно-аналітичні ресурси та навчання

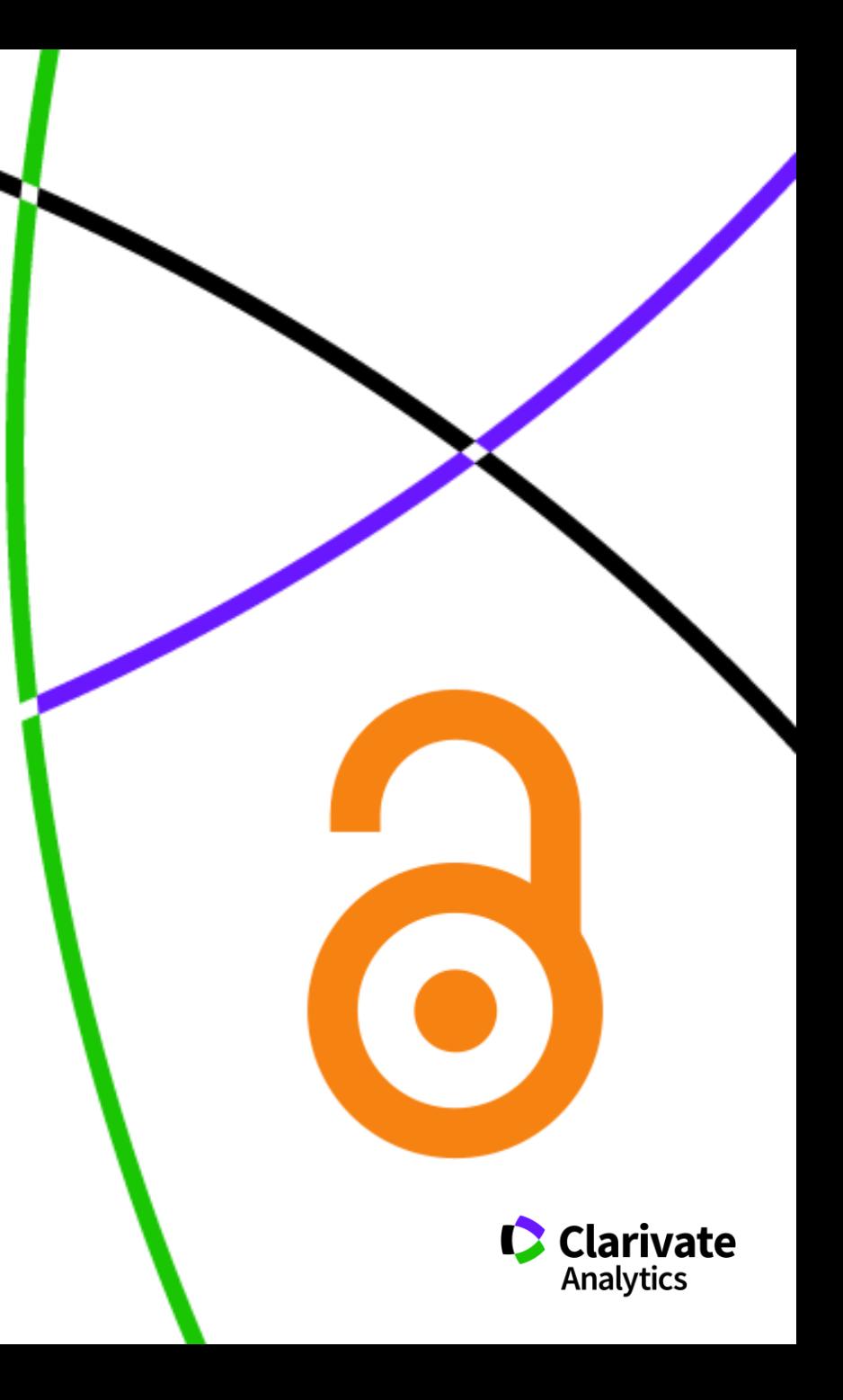

## Налаштування звуку **Пораз Генеральны** Чексаунд

Дозвольте спливаючі вікна (У браузері вгорі)? Виберіть на верхній панелі ВЕБЕКС AUDIO і в такому вікні -Use computer for Audio

Підключіть колонки

C Record Valentin Bogorov's training session Topic: Создание персонального авторского профиля в Web of Science. Возможности ResearcherID Audio Conference Use your phone or computer to join this audio conference. > Use Phone Audio Conference  $\vee$  Use Computer for Audio Call Using Computer ↴ Shar ∽ Test speaker/microphone

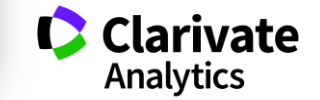

<sup>8</sup> End Training Session

Web of So Trust the difference

## **Кому потрібен відкритий доступ**

- Науковцям авторам
- Науковцям читачам
- Бібліотекам
- Університетам
- Грантодавцям
- Уряду
- Навіть видавцеві!

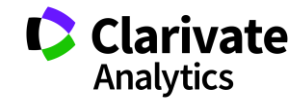

#### **Виклики науковця**

- Актуальна тема
- **С** Підбір методики
- Оцінка отриманих даних
- Оформлення статті
- Публікація
- Демонстрація результатів
- Фінансування
- Партнери

## Open Access

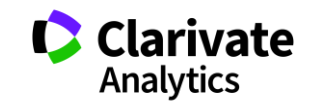

#### **Peter Suber**

https://legacy.earlham.edu/~peters/fos/overview.htm  $\bullet$ 

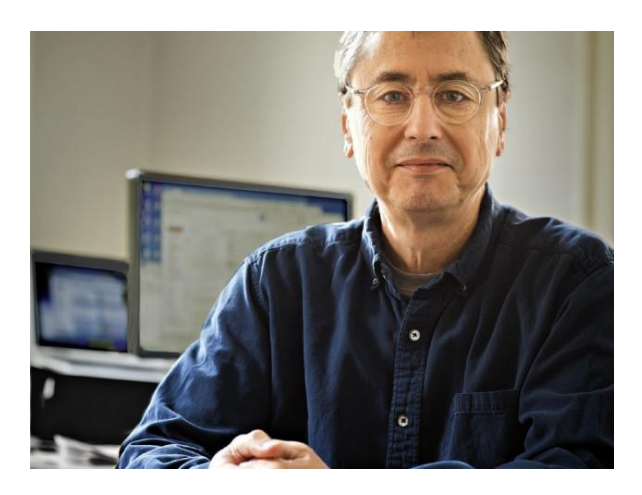

#### **Open Access Overview**

#### Photograph by Stu Rosner

#### Focusing on open access to peer-reviewed research articles and their preprints

This is an introduction to open access (OA) for those who are new to the concept. I hope it's short enough to read, long enough to be useful, and organized to let you skip around and dive into detail only where you want detail. It doesn't cover every nuance or answer every objection. But for those who read it, it should cover enough territory to prevent the misunderstandings that delayed progress in our early days.

If this overview is still too long, then see my very brief introduction to OA. It's available in 20+ languages and should print out on just one page, depending on your font size. If these pieces are too short, see my other writings on OA, including Open Access (MIT Press, 2012), my book-length introduction to OA. The book home page includes links to OA editions and a continually growing collection of updates and supplements.

I welcome your comments and suggestions.

Peter Suber

- . Open-access (OA) literature is digital, online, free of charge, and free of most copyright and licensing restrictions,
	- OA removes price barriers (subscriptions, licensing fees, pay-per-view fees) and permission barriers (most copyright and licensing restrictions). The PLoS shorthand definition "free availability and unrestricted use"- succinctly captures both elements.
	- . There is some flexibility about which permission barriers to remove. For example, some OA providers permit commercial re-use and some do not. Some permit derivative works and some do not. But all of the major public definitions of OA agree that merely removing price barriers, or limiting permissible uses to "fair use" ("fair dealing" in the UK), is not enough,
	- . Here's how the Budapest Open Access Initiative put it: "There are many degrees and kinds of wider and easier access to this literature. By 'open access' to this literature, we mean its free availability on the public internet, permitting any users to read, download, copy, distribute, print, search, or link to the full texts of these articles, crawl them for indexing, pass them as data to software, or use them for any other lawful purpose, without financial, legal, or technical barriers other than those inseparable from gaining access to the internet itself. The only constraint on reproduction and distribution, and the only role for copyright in this domain, should be to give authors control over the integrity of their work and the right to be properly acknowledged and cited."
	- . Here's how the Bethesda and Berlin statements put it: For a work to be OA, the copyright holder must consent in advance to let users "copy, use, distribute, transmit and display the work publicly and to make and distribute derivative works, in any digital medium for any responsible purpose, subject to proper attribution of authorship...."
	- . The Budapest (February 2002), Bethesda (June 2003), and Berlin (October 2003) definitions of "open access" are the most central and influential for the OA movement. Sometimes I refer to them collectively, or to their common ground, as the BBB definition.
	- . When we need to refer unambiguously to sub-species of OA, we can borrow terminology from the kindred movement for free and open-source software. Gratis OA removes price barriers alone, and libre OA removes price barriers and at least some permission barriers as well. Gratis OA is free of charge, but not free of copyright of licensing restrictions. Users must either limit themselves to fair use or seek permission to exceed it. Libre OA is free of charge and expressly permits uses beyond fair use. To adapt Richard Stallman's famous formulation (originally applied to software), gratis OA is free as in beer, while libre OA is also free as in speech.
	- . In addition to removing access barriers, OA should be immediate, rather than delayed, and should apply to full texts, not just abstracts or summaries.
- . OA is compatible with copyright, peer review, revenue (even profit), print, preservation, prestige, quality, career-advancement, indexing, and other features and supportive services associated with conventional scholarly literature.
	- . The primary difference is that the bills are not paid by readers and hence do not function as access barriers.
- The legal basis of OA is the consent of the copyright holder (for newer literature) or the expiration of copyright (for older literature). n<br>Selatan di sebagai sebagai kecamatan di sebagai kecamatan dan bertakan di sebagai di sebagai di sebagai di se ira Ad iirar comintated boldan conclade theeter animated or a comintated deployer with hamiting etc. Hamiting di interna con ricevenico

#### **Що ж таке відкритий доступ два класичних визначення**

• "Література з відкритим доступом (OA) є цифровою, онлайн, безкоштовною та вільною від більшості обмежень щодо авторських прав та ліцензування" - *Peter Suber*

6

• "Під "відкритим доступом" до цієї літератури ми маємо на увазі її вільну доступність у загальнодоступному Інтернеті, що дозволяє будь-яким користувачам читати, завантажувати, копіювати, поширювати, друкувати, шукати чи пов'язувати повні тексти цих статей, сканувати їх для індексування, передавати їх як дані для програмного забезпечення або використовувати їх для будь-яких інших законних цілей, без фінансових, юридичних чи технічних бар'єрів, крім тих, що невіддільні від доступу до самого Інтернету. Єдиним обмеженням на відтворення та розповсюдження та єдиною роллю авторських прав у цій сфері має стати надання авторам контролю над цілістю своєї роботи та право на належне визнання та цитування *Budapest Open Access Initiative***Clarivate Analytics** Trust the difference

#### **Три кіти відкритого доступу**

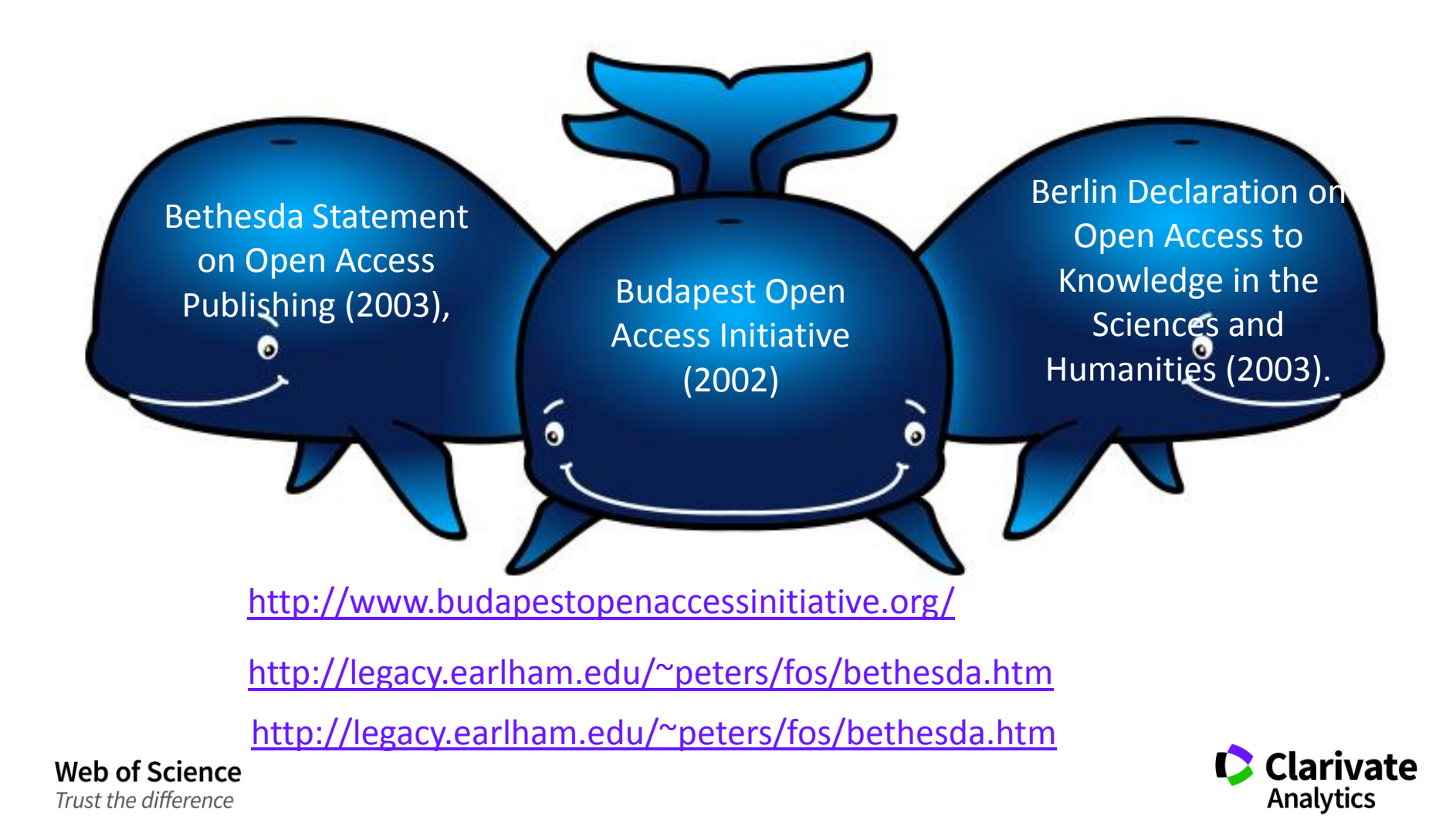

### **Чому ОА**

- Дослідження традиційно розповсюджується за допомогою статей та матеріалів конференцій
- Наукові дослідження не є вільно доступними за традиційною моделлю журналів за передплатою
- Доступ несправедливий і залежить від здатності платити
- Дослідження не поширюються так широко, як це можливо

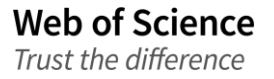

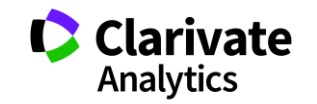

### **Який відсоток відкритий?**

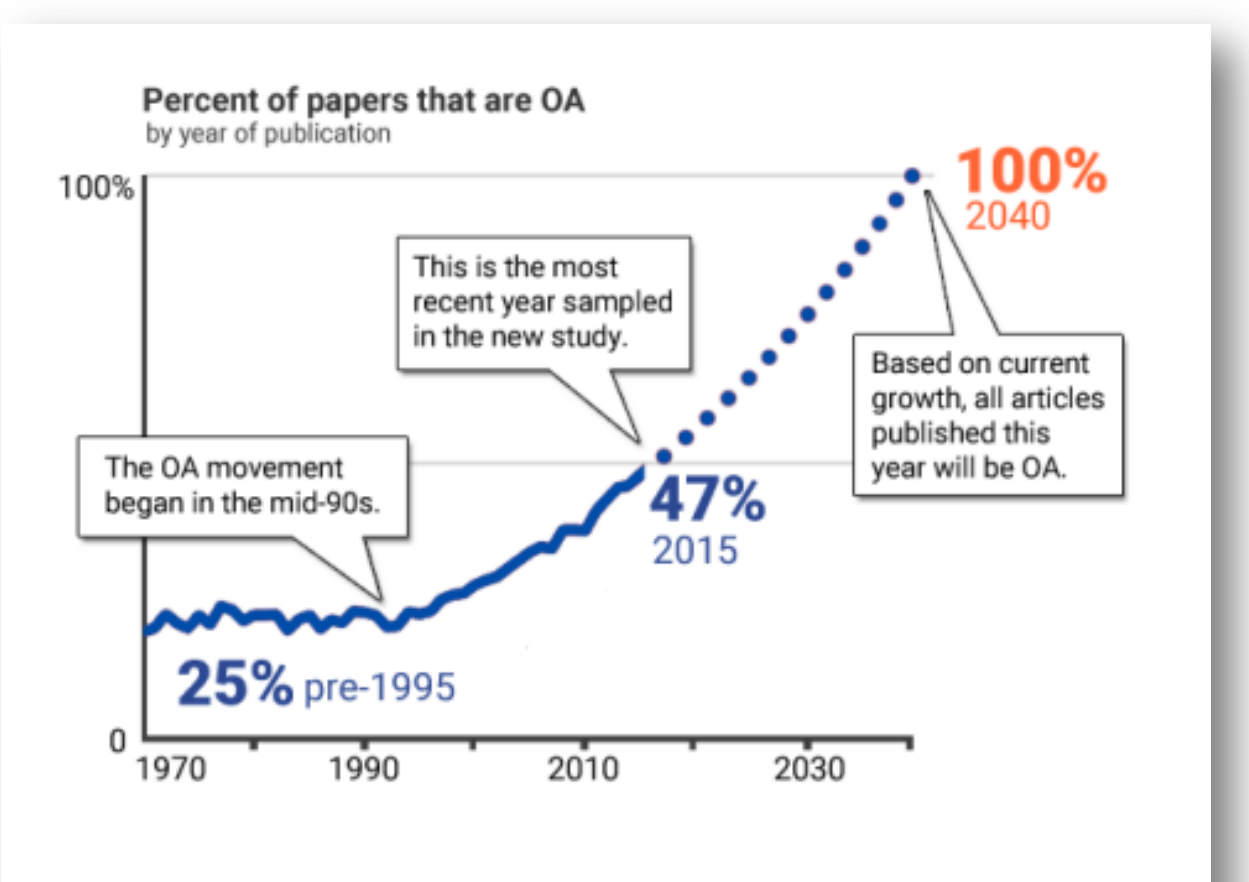

Historical timeline and projected proportion of OA literature. (Source: Impactstory)

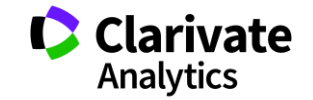

#### **Класичні види ОА**

## • **Gold OA Публікація у виданнях відкритого доступу**

– Журнали відкритого доступу Гібридні журнали

## • **Green OA Розміщення статей в репозитаріях відкритого доступу**

Тематичні

- PubMed Central
- UK PubMed Central
- ArXiV

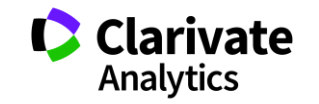

### **Кращі друзі лише дівчат?**

- Діамантовий доступ
- Або хто платить за відкритий доступ?

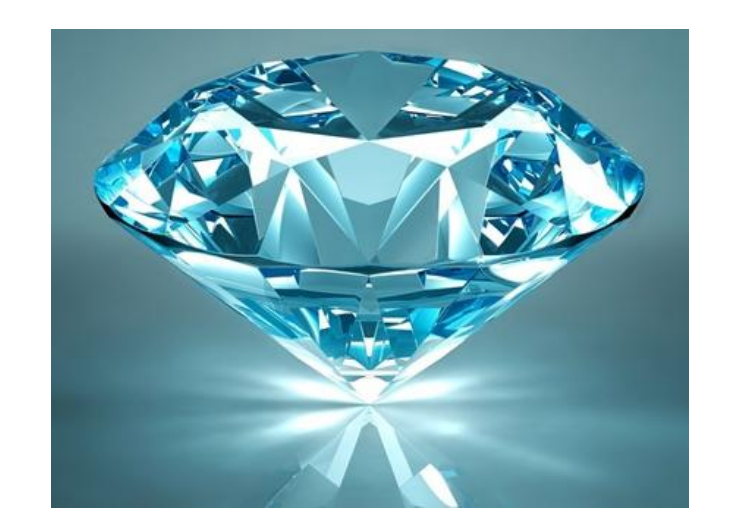

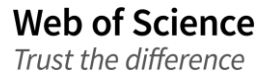

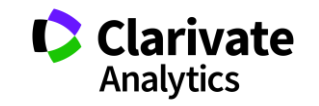

# Хто платить за публікацію

## Традиційна модель Відкритий доступ

Автори подають статтю **Рецензія** – прийом статті Платять читач (бібліотеки)

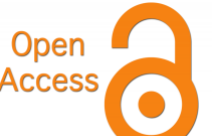

Автори подають статтю,

**Рецензія** – прийом статті – оплата авторами

Читачі – безкоштовний доступ

## Гібридна

Автори подають статтю

**Рецензія** – прийом статті

Автори вирішують як буде розповсюджуватися стаття

традиційна модель – безкоштовно, якщо відкритий доступ - оплачують

## ХИЖАЦЬКА (її не має бути!!! Остерігайтеся!!)

(«утром деньги – вечером стулья» ми все друкуємо або без рецензії або з тією що ви надішлете)

#### **Скільки коштує публікація в ОА журналі**

### open access at natureresearch

Home | About open access  $\blacktriangledown$  | Publishing OA with us  $\blacktriangledown$  | Publishing OA with Palgrave Macmillan  $\blacktriangledown$  | Funding and policy support

#### Nature Research open access journals

The table below indicates the standard article processing charge for each journal. Publication fees are payable for articles upon acceptance. Further information on the licenses and other currencies available, and about self-archiving embargoes, manuscript deposition, and abstracting & indexing, can be found by clicking on the individual journal title.

VAT or local taxes will be added where applicable: for details please see www.nature.com/TaxInformation.

For metrics visit the Nature Research journals peer review metrics page

Filter journals by subject: A-E v F-J v K-O v P-T v U-Z v

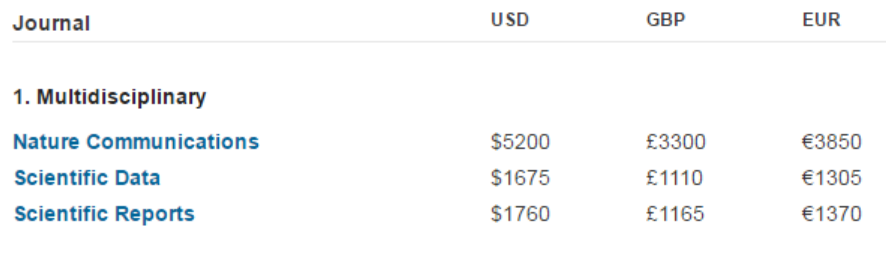

0210-4806 Actas Urologicas Espanolas

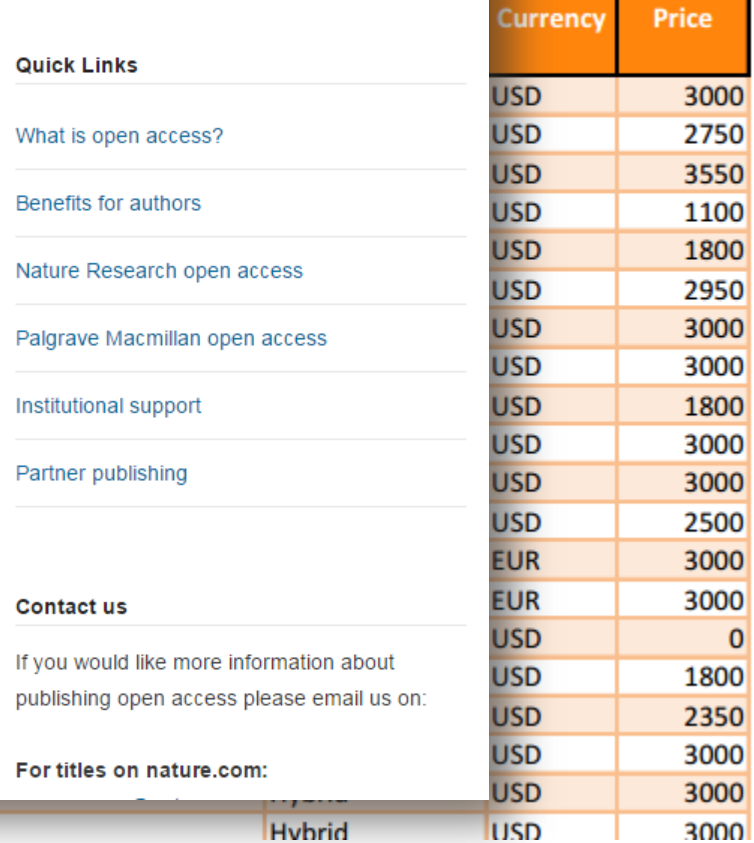

Search Nature.com

GO.

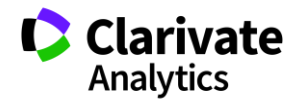

#### 13

#### **Web of Science** Trust the difference

https://www.nature.com/openresearch/publis hing-with-npg/nature-journals/

## **Чи є перелік відкритих журналів**

**Web of Science** Trust the difference

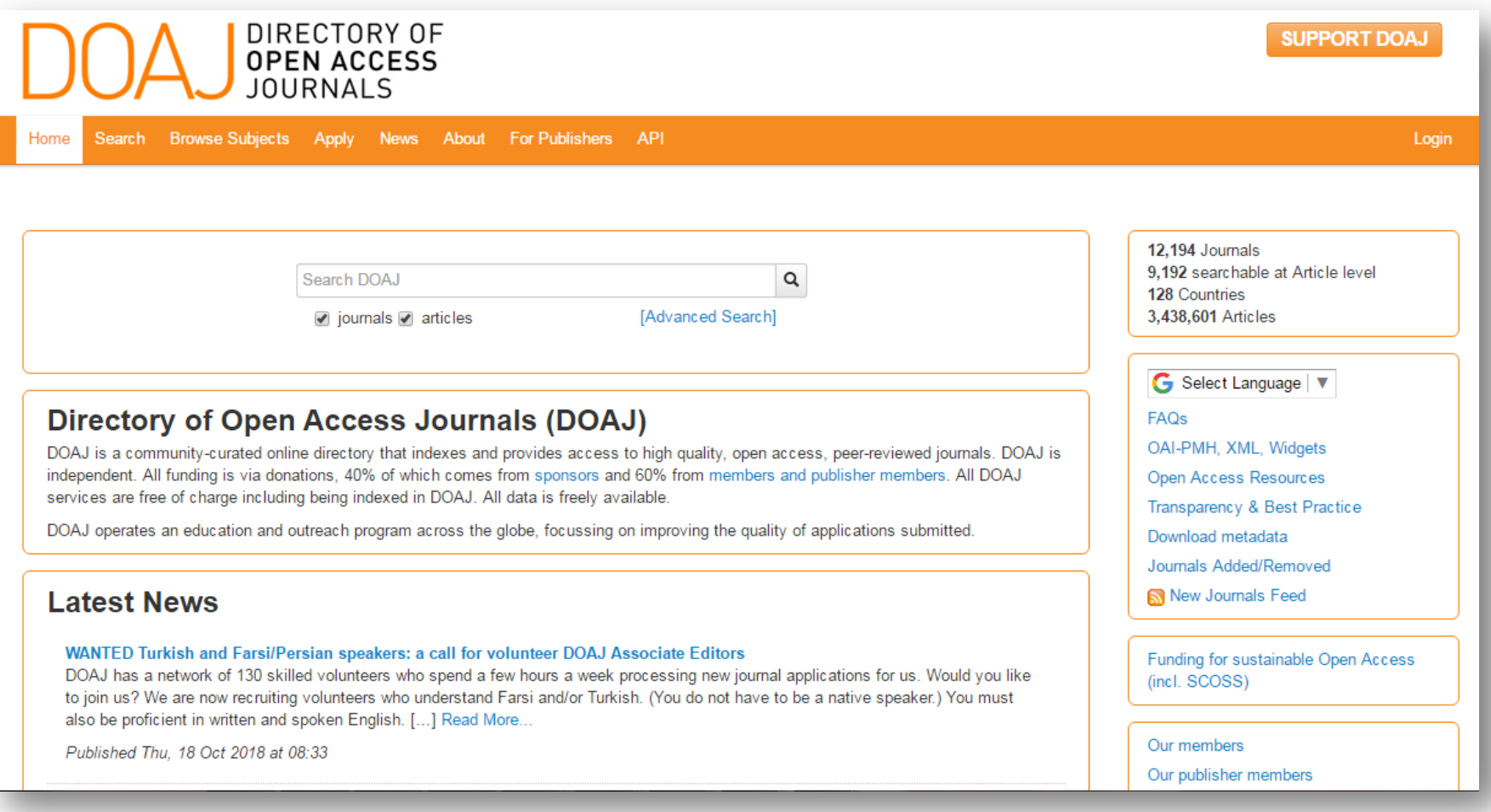

https://doaj.org/

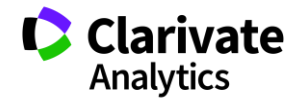

#### **Що можна роботи з рукописом**

#### *From Open Access and REF2021*

## **Author's accepted manuscript**

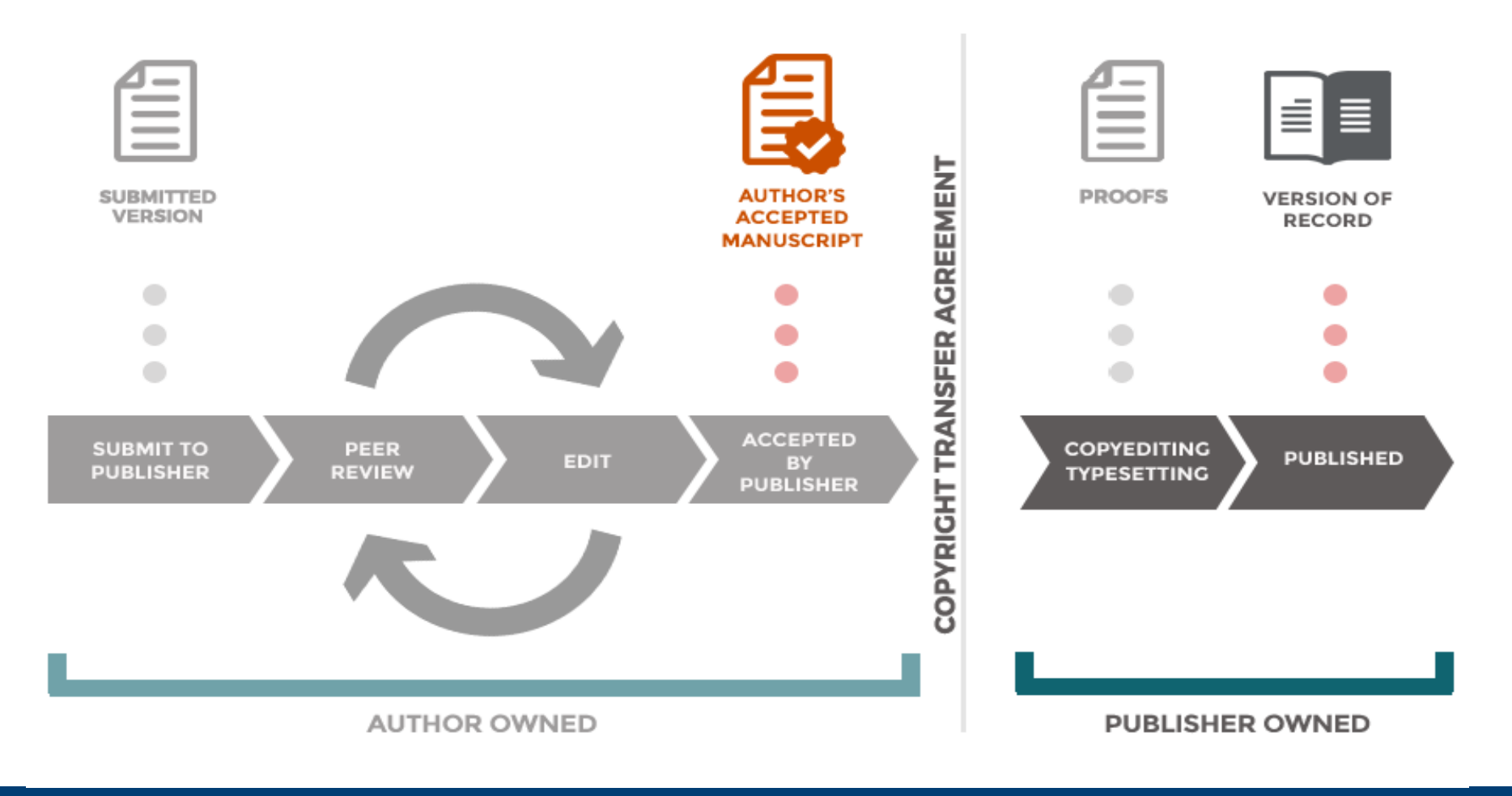

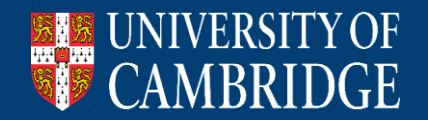

# http://www.sherpa.ac.uk/romeo/index.php

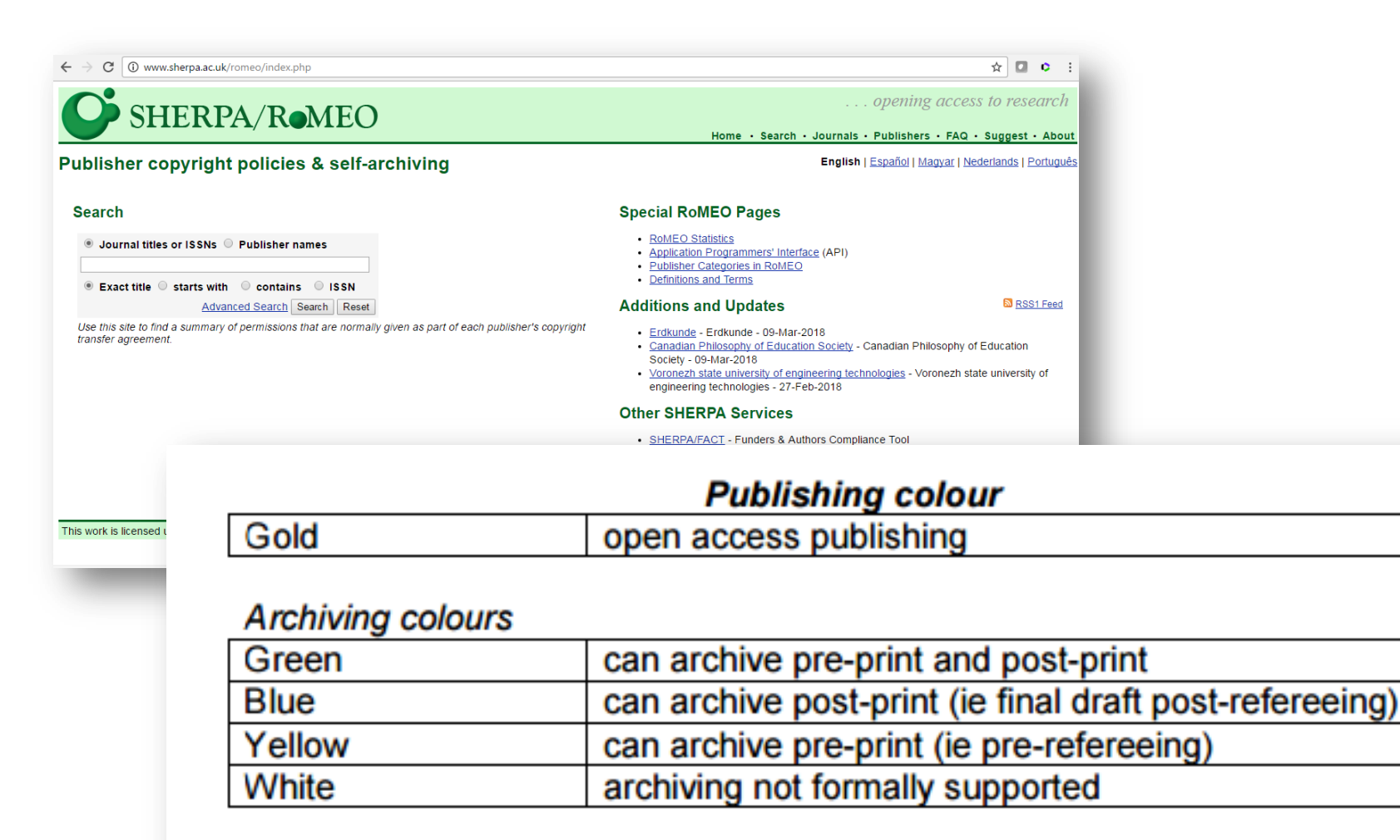

http://www.sherpa.ac.uk/documents/sherpaplusdocs/Nottingham-colour-guide.pdf

#### **ResearchGate**

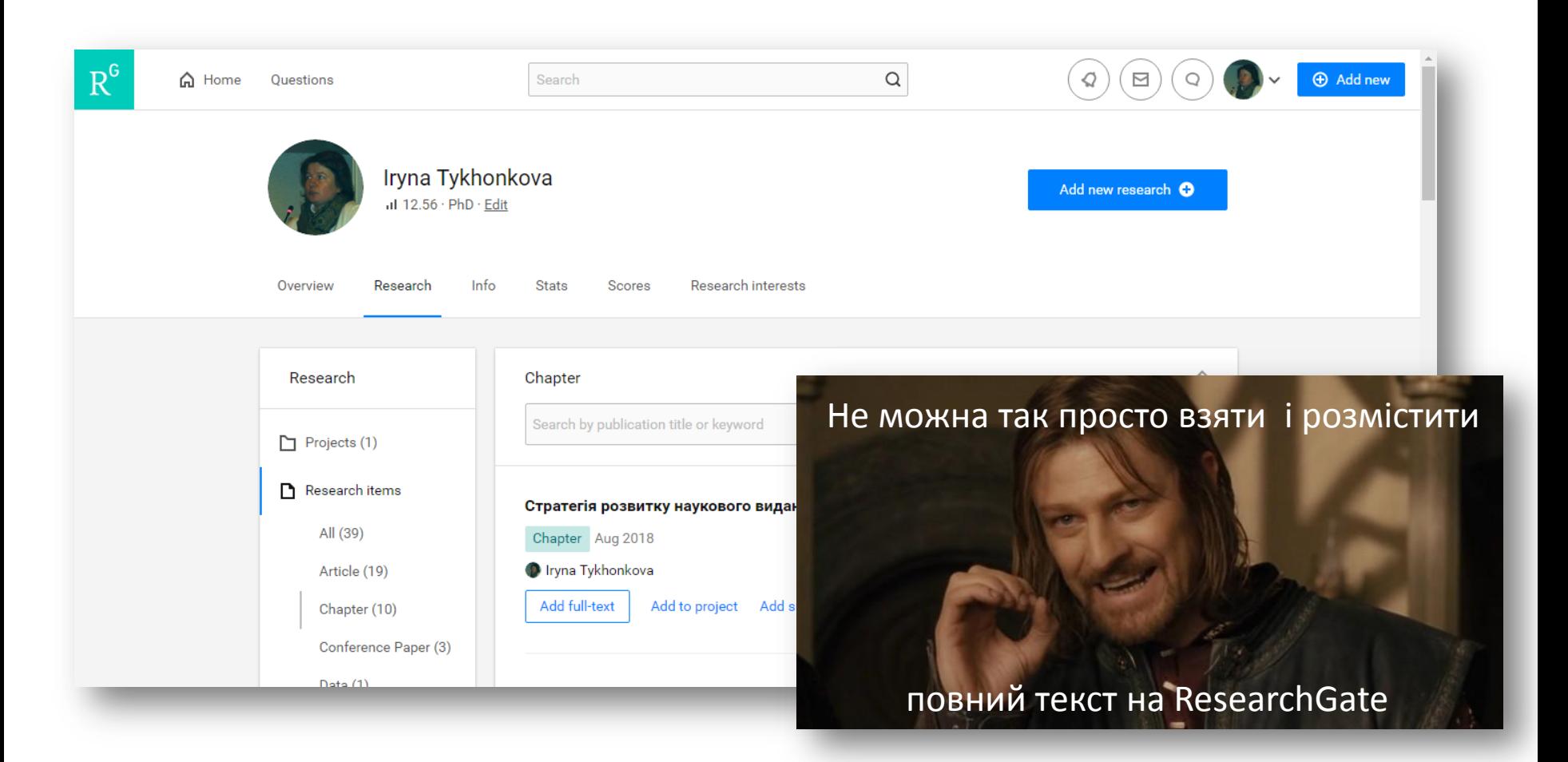

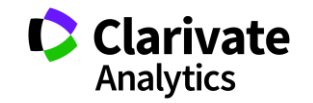

#### **Creative commons**

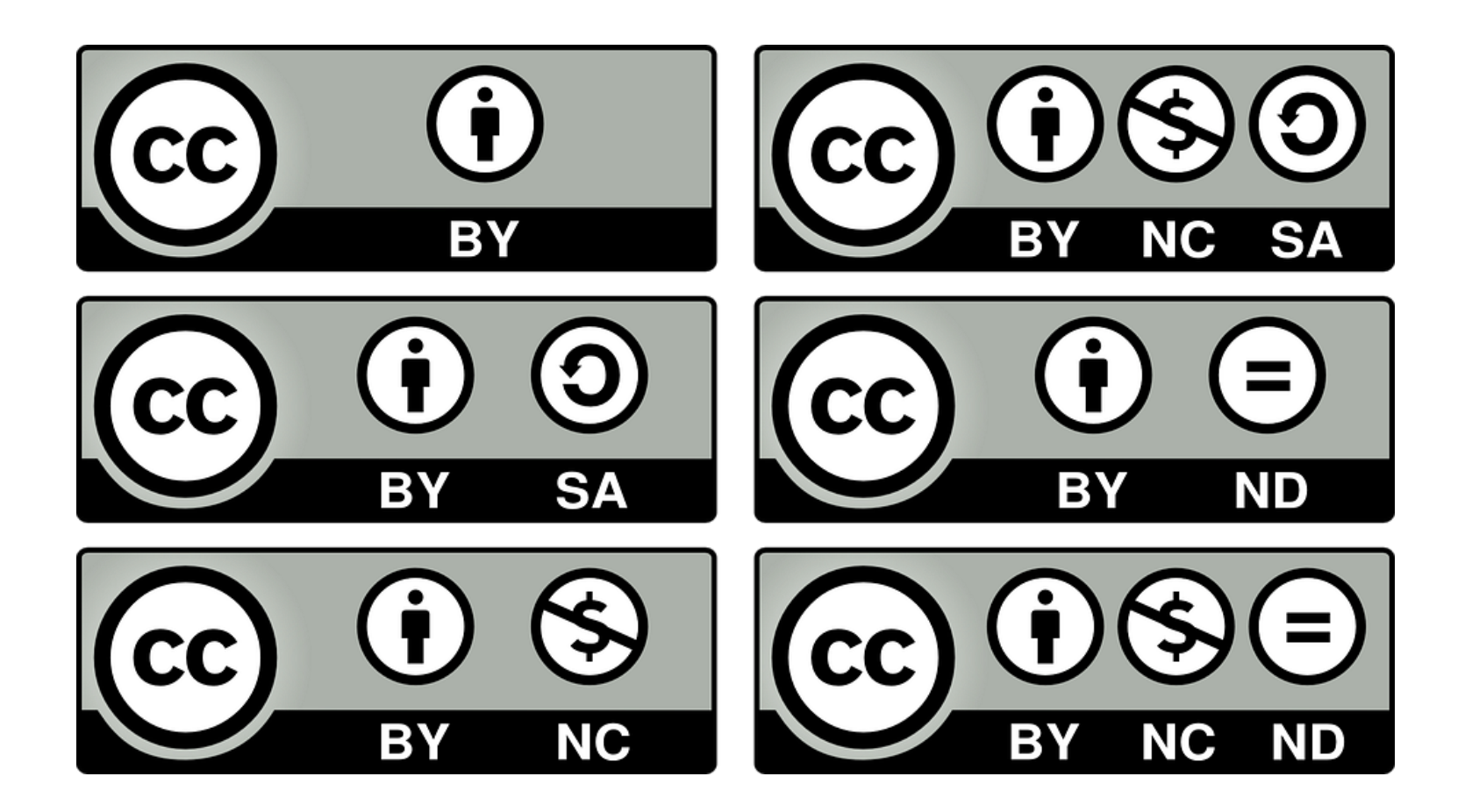

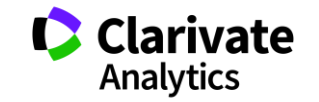

# ResearcherID

А розмістити інформацію про всі публікації – можна!

Ідентифікатор вченого, безкоштовний ресурс, дозволяє:

- 1. Представити всі власні публікацій
- 2. Знайти вчених, груп авторів за темою досліджень
- 3. Оцінити науковця за Web of Science (кількість статей, цитувань, індекс Гірша)
- 4. **Інтегрований з Orcid**

# http://www.researcherid.com/

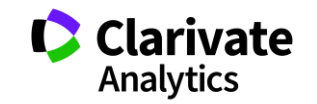

### **Міфи відкритого доступу**

- Друкують все що подають (хижацькі видання)
- Нижчий рівень рецензування
- Немає копірайту
- Завжди платний
- Науковці можуть його уникнути

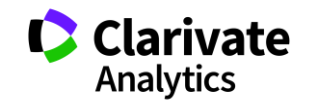

#### **Відкритий доступ і рецензування**

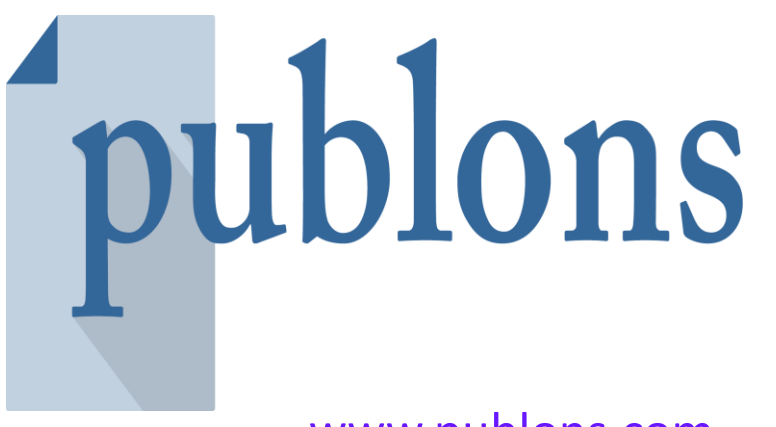

Система мотивації рецензентів і інструмент для видавців і редакторів, що дозволяє шукати рецензентів, автоматизувати роботу з ними і підвищити її ефективність.

[www.publons.com](http://www.publons.com/)

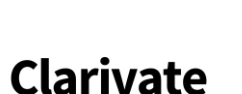

**Analytics** 

### **Академія Publons для рецензентів (безкоштовний курс)**

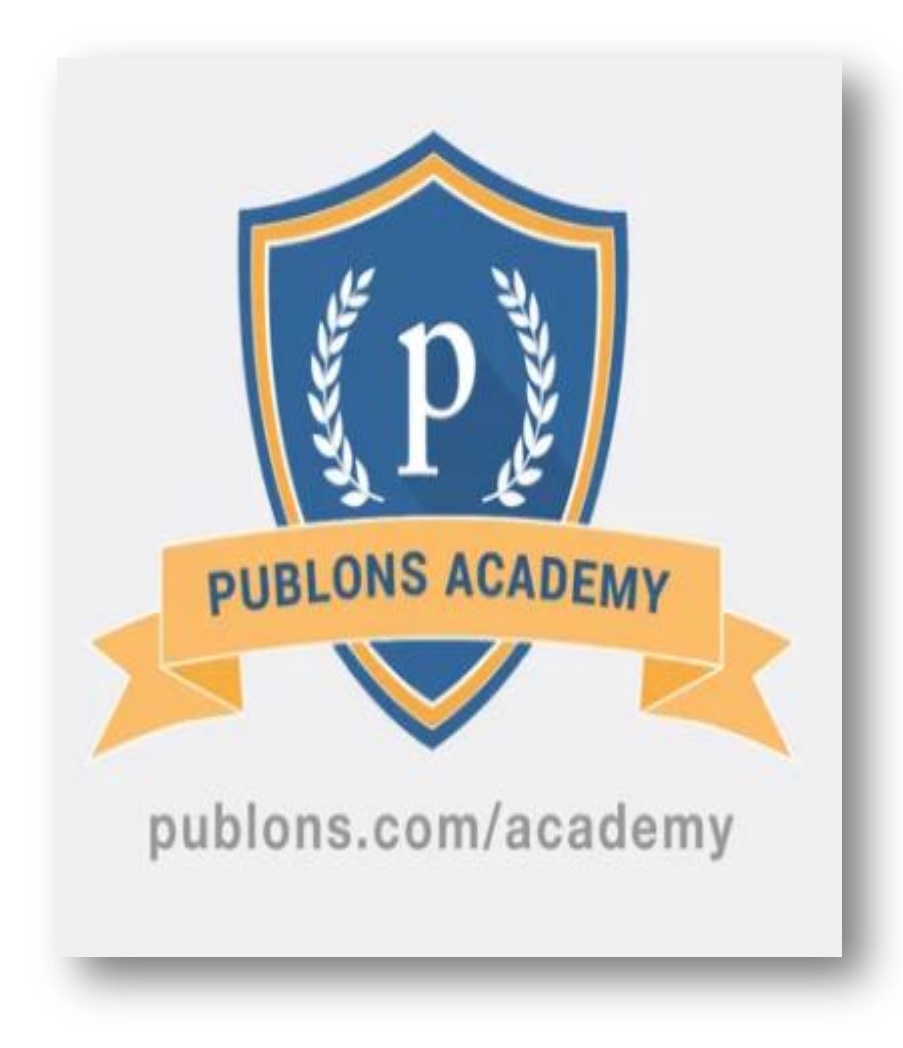

**Web of Science** 

Trust the difference

10 навчальних модулів з докладними роз'ясненнями та рекомендаціями:

- 1. Вступ: видання наукової публікації
- 2. Структура публікацій
- 3. Оцінка методології
- 4. Розділ з даними і матеріалами
- 5. Опис результатів роботи
- 6. Етичні аспекти
- 7. Що чекає від рецензента журнал?
- 8. Робота з редактором
- 9. Рецензування до публікації статті
- 10. Рецензування опублікованих робіт

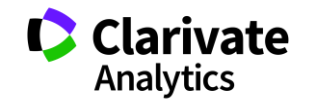

#### **Відкритий доступ – відкриті шляхи**

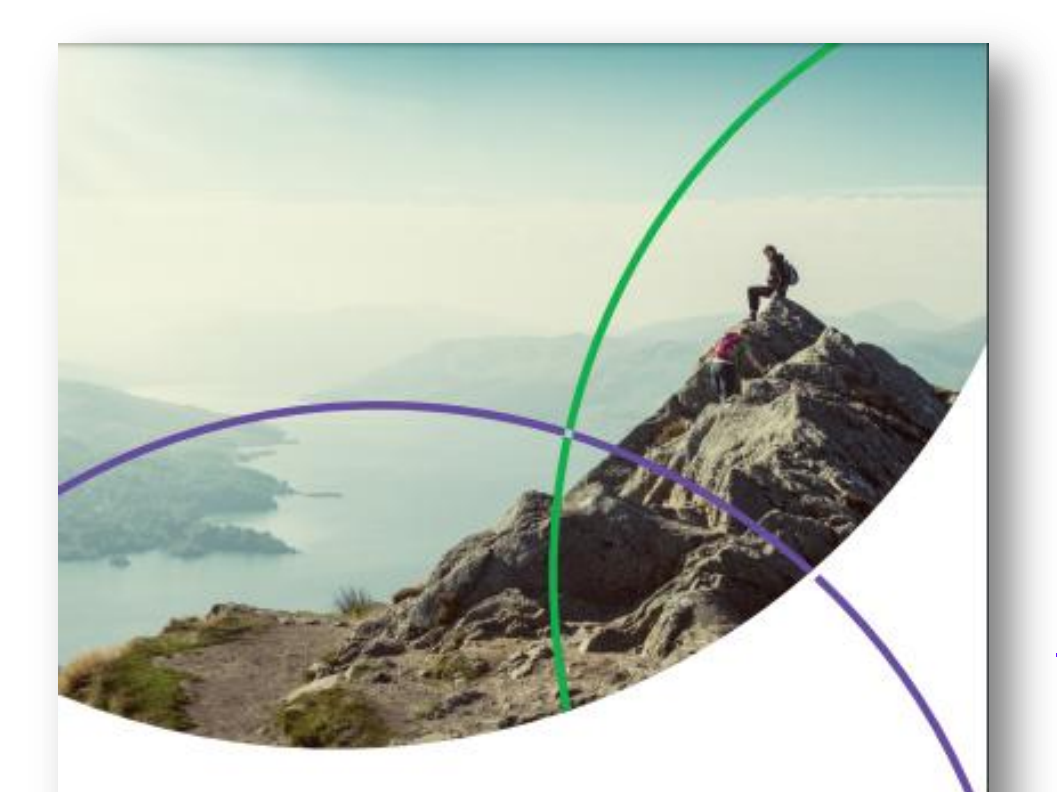

#### **Opening the way to Open Access**

Maximizing the free availability of new research findings and other scholarly output.

[https://clarivate.com/wp](https://clarivate.com/wp-content/uploads/2017/10/M245_Crv_SAR_OpenAccessImpact_WhitePaper_US_002-1.pdf)[content/uploads/2017/10/M245\\_Crv\\_](https://clarivate.com/wp-content/uploads/2017/10/M245_Crv_SAR_OpenAccessImpact_WhitePaper_US_002-1.pdf) SAR\_OpenAccessImpact\_WhitePaper [US\\_002-1.pdf](https://clarivate.com/wp-content/uploads/2017/10/M245_Crv_SAR_OpenAccessImpact_WhitePaper_US_002-1.pdf)

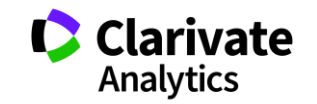

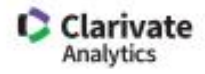

#### **History and examples of how Web of Science is leading**

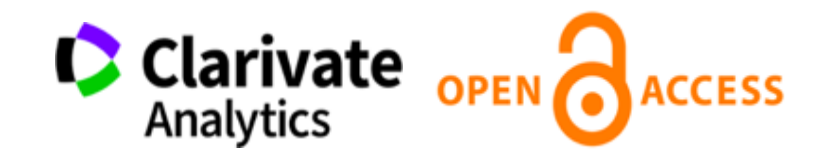

#### In 2014 we invented OA discovery In 2018 we extended our offering

- Web of Science Core Collection already provided some limited information about the OA status of articles (filter and links for Journal Gold OA)
- However, the picture was incomplete: For example, the status for other OA types (Hybrid Gold OA & Green OA) was missing
- Web of Science also provided the initial grant for Impactstory and partnered to be able to integrate better and more sophisticated OA discovery and analytics
- The Web of Science Platform is now the first and only comprehensive, publisher-neutral discovery resource for trusted peer-reviewed OA content
- WoS offers the first truly complete picture of trusted OA now including legal peer-reviewed Green and previously hidden Hybrid Gold and Bronze
- More than discovery, we have begun to ease delivery researchers now confidently have direct access to more free full text knowing they are retrieving the final, legal peer reviewed OA version

*Web of Science is unique: Helping the research community to evaluate and access high-quality OA content* Because some citation databases are excluding Green OA and others lack stringent selection criteria, Web of Science remains the only neutral citation database that comprehensively covers editorially controlled and versioned OA

#### **Скільки журналів у Web of Science? Чи є щось окрім них**

## **На платформі в усіх базах даних**

Реферативна За передплатою Міжнародна

**Web of Science Core Collection**

Мультидисциплінарна Наукометрична

- > 34 тис журналів
- > 150 млн документів

- **в Web of Science Core Collection**
- > 20 тис журналів
- > 11 тис має імпакт фактор
- > 70 млн документів
- > 1,4 млрд посилань
- $\cdot$  > 94 тис книг
- > 197 тис матеріалів конференцій
- > 35 млн патентних родин

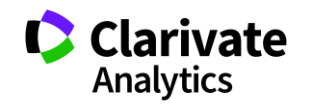

### **Платформа Web of Science**

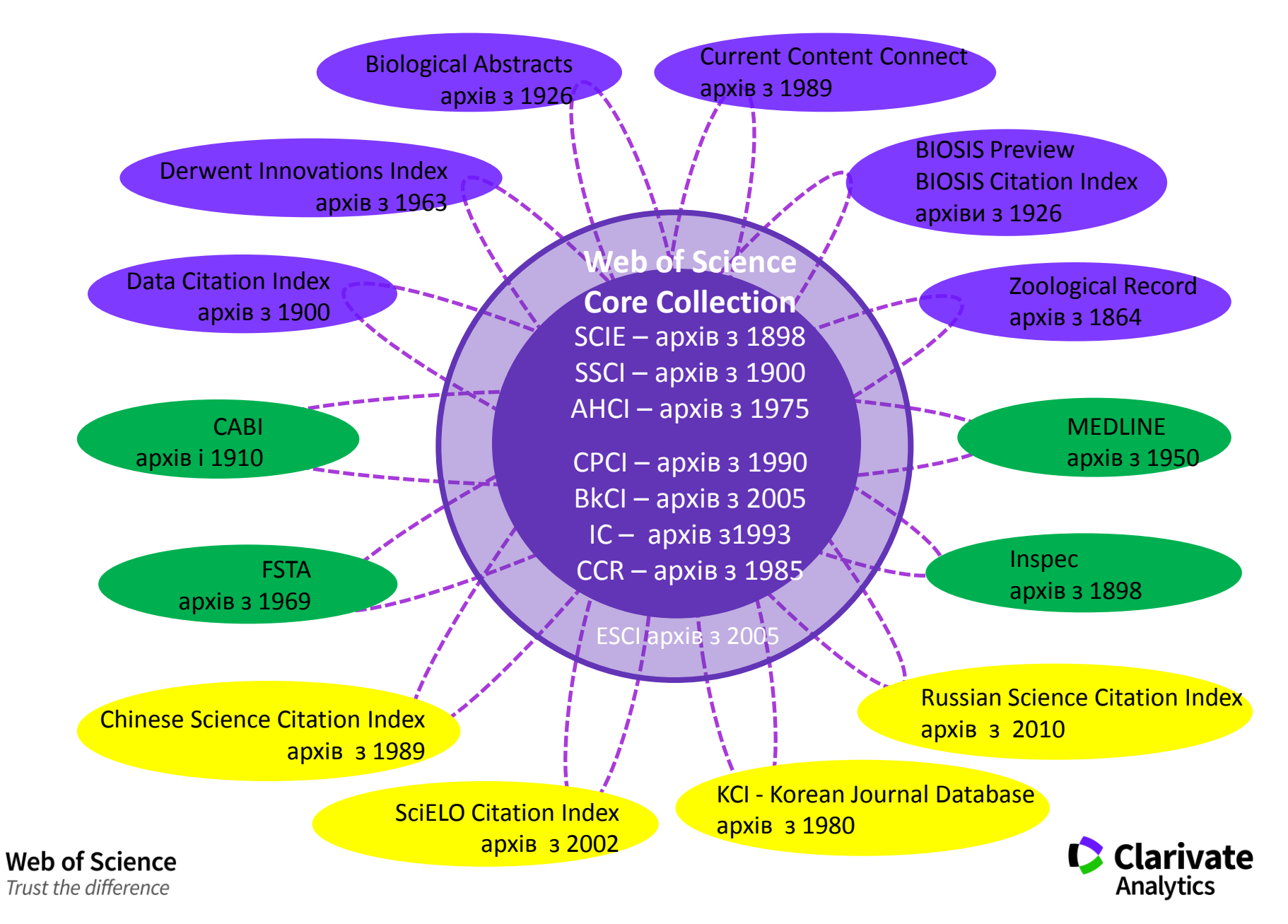

#### **Формування бази даних**

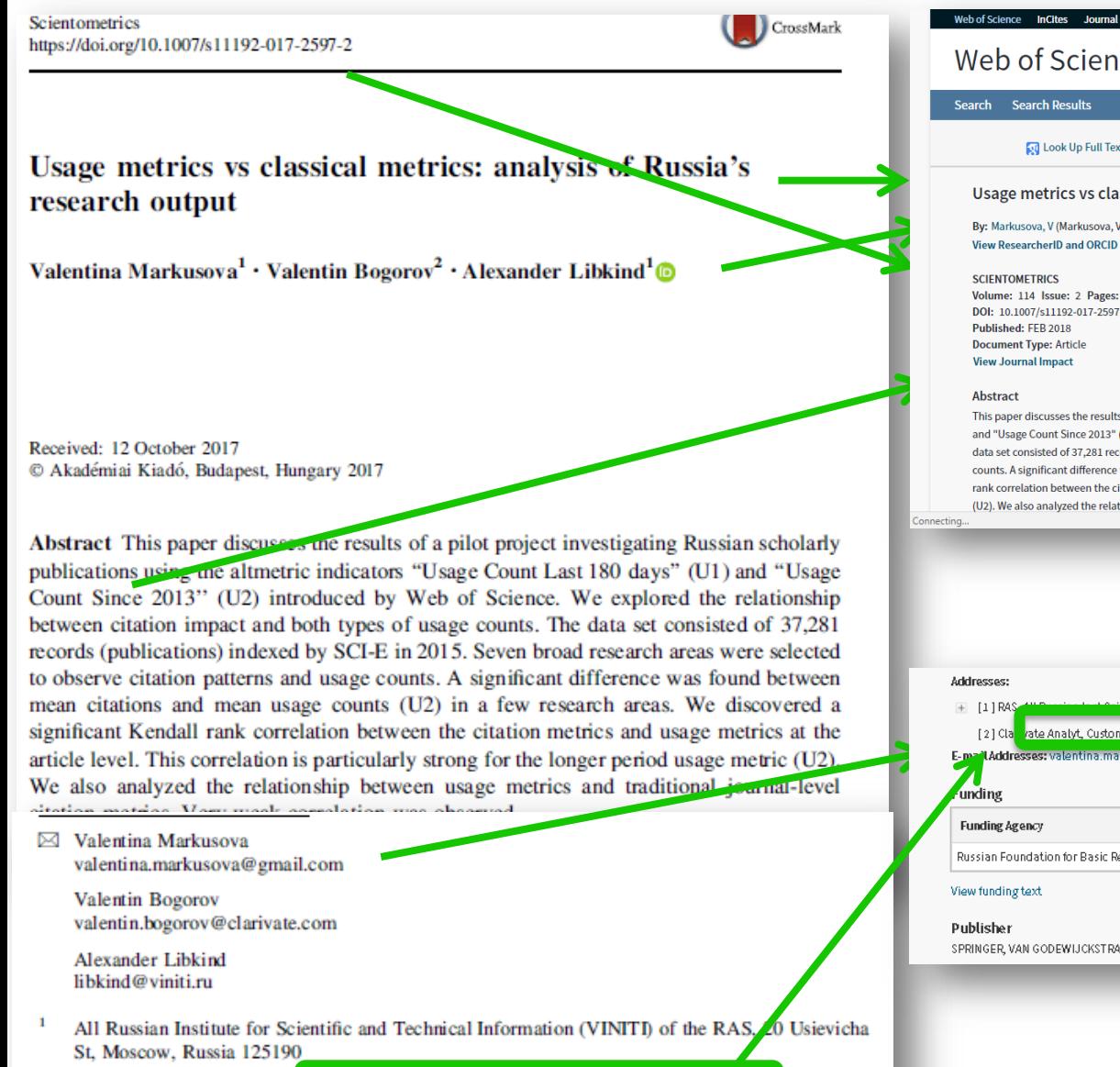

Customer Education Team. Clarivate Analytics, 9 Zemlyanov Val St, Moscow, Russi 105064

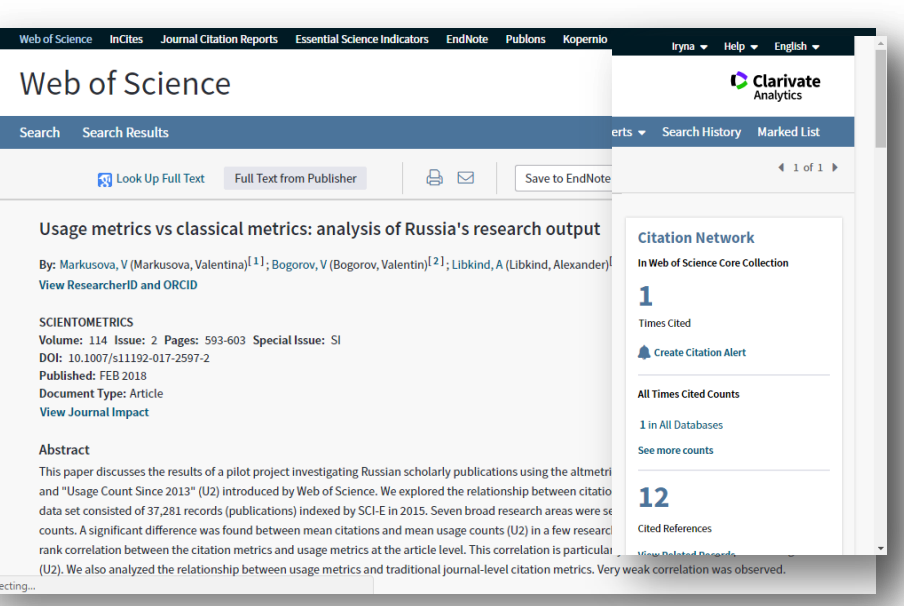

rate Analyt, Customer Educ Team, 9 Zemlyanoy Val St, Moscow 105064, Russia E-mail Addresses: valentina.markusova@gmail.com; valentin.bogorov@clarivate.com; libkind@vinit

#### Grant Number

Russian Foundation for Basic Research (RFBR) 17-02-00,157

SPRINGER, VAN GODEWIJCKSTRAAT 30, 3311 GZ DORDRECHT, NETHERLANDS

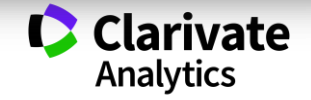

## **Що таке відкритий доступ на Web of Science**

## **Open Access on** *Web of Science* **means**:

•Researchers get to more free, trusted full text faster

•Libraries can extend their full text budgets

- •100% peer-reviewed OA
- •Filter any search to see OA
- •Easily identify what publications are OA

## **OA Content Breakdown Highlights** for the last 20 years of dat $\ldots$

•18% of Web of Science Core Collection data is available as OA

- •30% of records in Medline are OA
- •Over 20% of BIOSIS Citation Index is OA

## **Use** *Web of Science* **search and analysis tools to:**

•See what institutions are producing the most OA research

- •Discover what research areas are producing the most OA
- •Create Citation report of specific content sets with Open Access

•And much more…

**Web of Science** Trust the difference

*http://info.clarivate.com/openaccess*

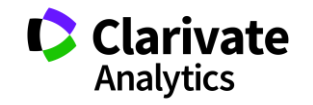

#### Web of Science: вхід на платформу

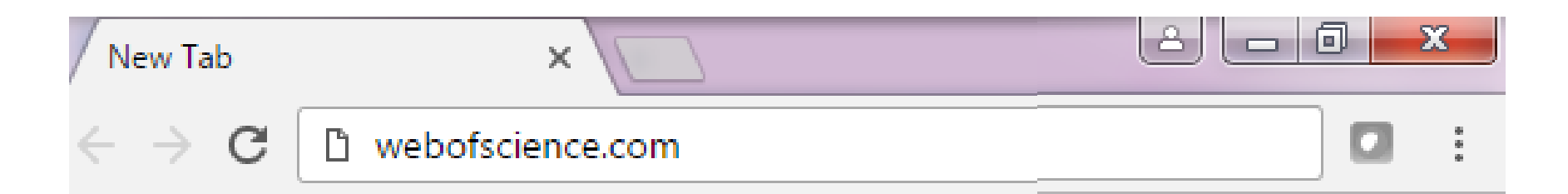

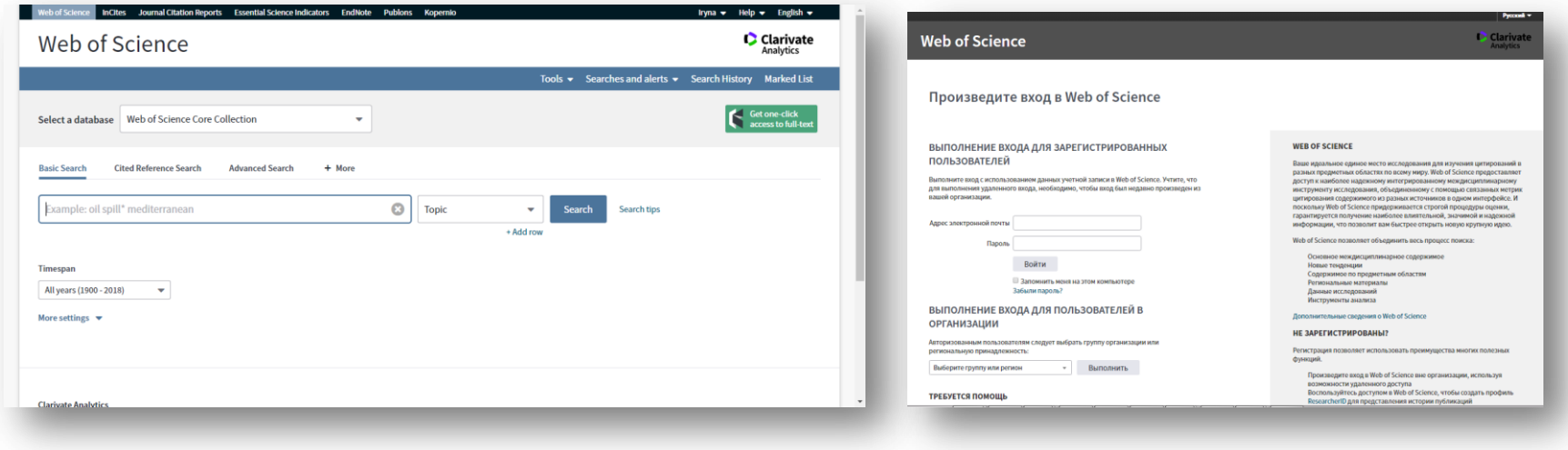

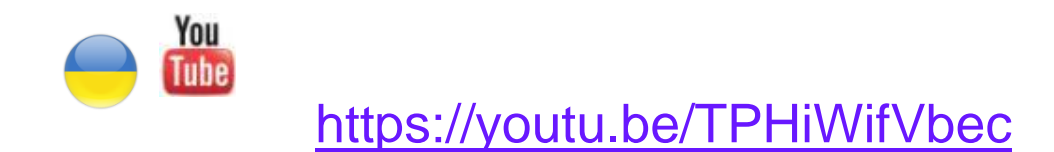

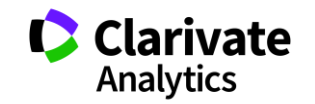

## **Реєстрація (як мені працювати вдома)**

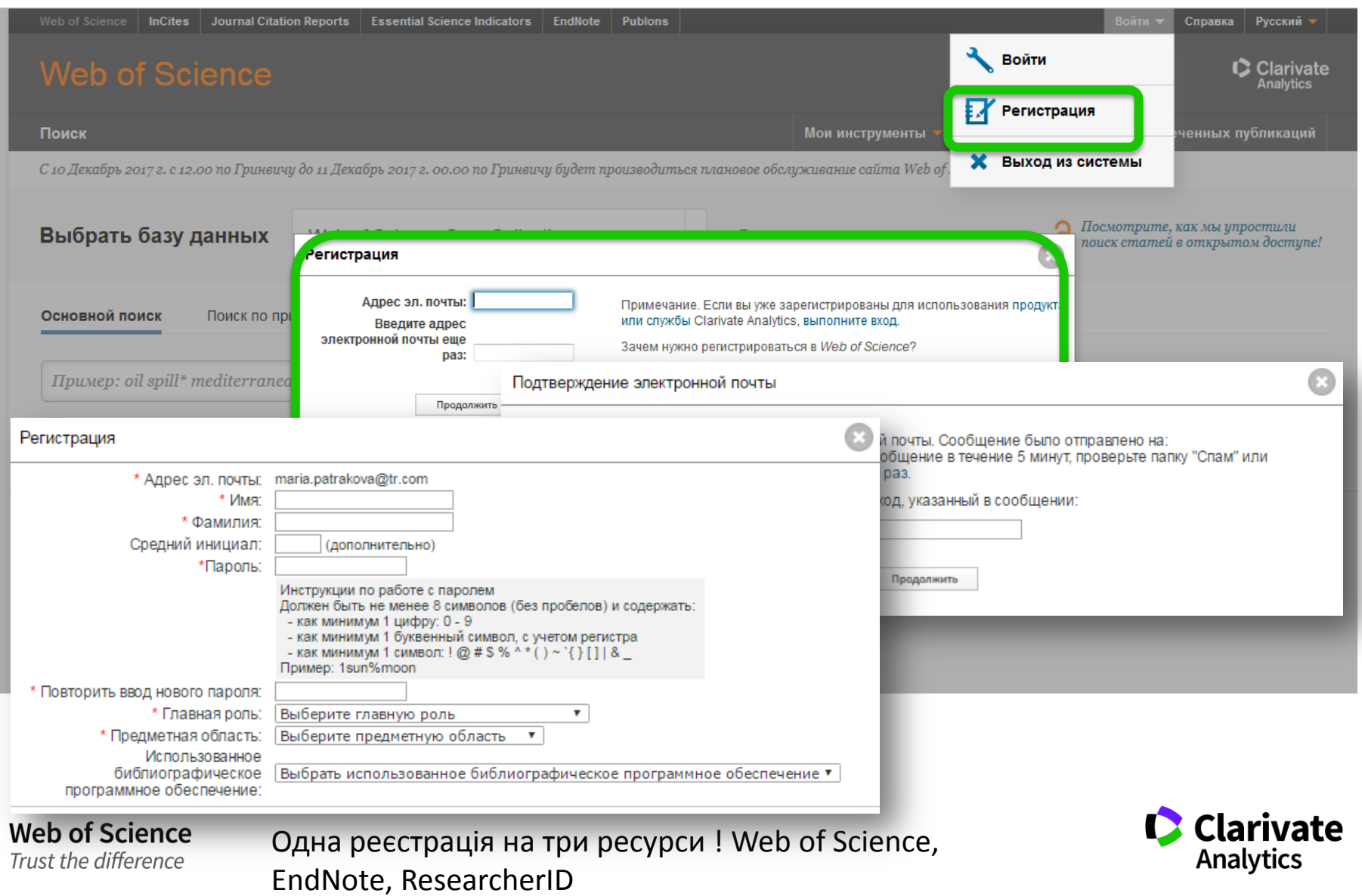

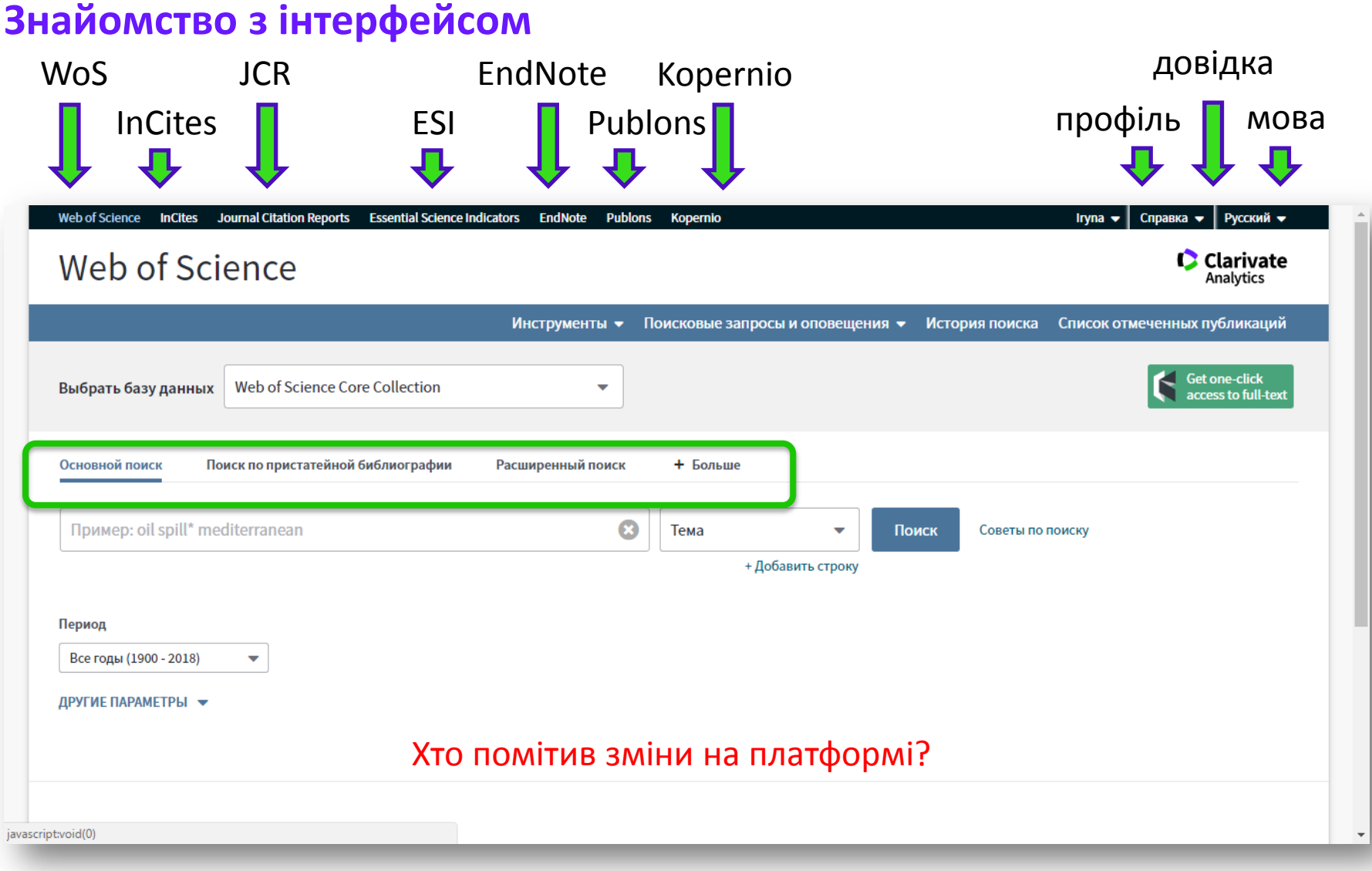

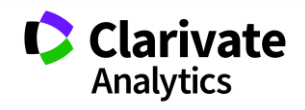

### Довідка, буде обраною мовою і релевантною до сторінки пошуку

#### Открытый доступ

Статус открытого доступа предоставляется на платформе Web of Science благодаря сотрудничеству с некоммерческой организацией *ImpactStory*, которая недавно запустила базу знаний контента, находящегося в открытом доступе. Эта база знаний позволяет находить и устанавливать связь законного контента, находящегося в открытом доступе, со статусом Gold или Bronze (бесплатный контент на сайте издателя) и Green (например, автор самостоятельно архивирует в репозитарии). Это сотрудничество позволяет повысить результативность поиска и оптимизировать работу со статьями, предоставляемыми в открытом доступе, не только с помощью предоставления дополнительных ссылок, но и отображения их в порядке приоритета по качеству версии данного контента, когда доступны несколько версий статьи. По вопросам повторного использования или заявок на лицензию всегда обращайтесь к владельцу авторских прав. Дополнительные сведения о контенте, предлагаемом в открытом доступе на Web of Science, можно просмотреть на сайте http://info.clarivate.com/openaccess.

Документу может быть присвоен один из следующих статусов открытого доступа:

- Gold: окончательная версия статьи, предоставляемой в свободном доступе. Статьи размещаются на сайте издателя в одном из следующих журналов:
	- Журнал, в котором публикуются только статьи, предоставляемые в открытом доступе.
	- Журнал, предоставляемый по подписке, в котором отдельные статьи могут оставаться в открытом доступе.
- Bronze: окончательная версия статьи, предоставляемая в свободном доступе на сайте издателя. Эти статьи могут отражать архивный или рекламный контент, а также контент, который издатель предлагает для бесплатного чтения для общественного блага. Контент со статусом Bronze, находящийся в открытом доступе в Web of Science, может содержать версии статей, защищенных авторским правом, предоставляемые для бесплатного прочтения для широкой публики, а также бесплатные версии статей, если данные о лицензировании не была установлены.
- Green: версия статьи в свободном доступе, которая находится в тематическом репозитарии, например PubMed Central или репозитарии определенного учреждения. Данная версия статьи может быть как принятой неопубликованной работой, прошелшей экспертную оценку, так

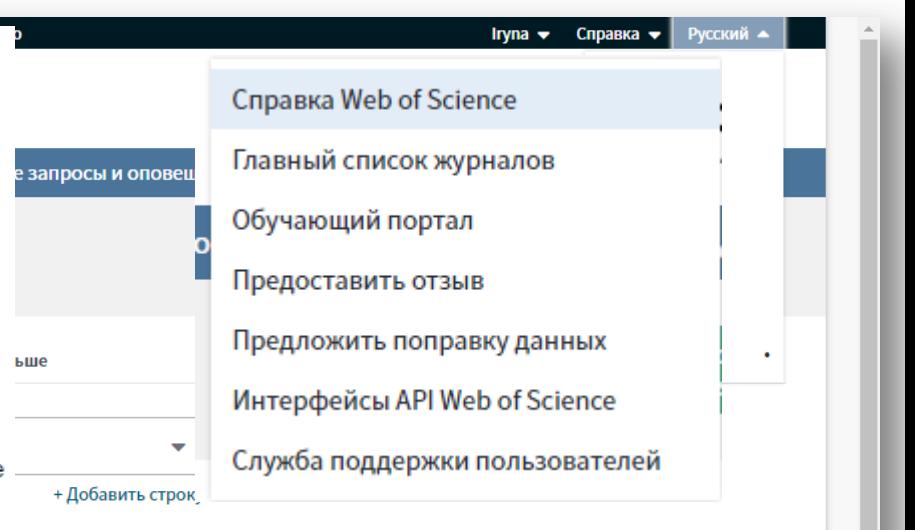

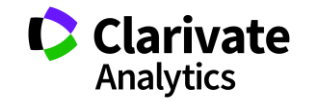

### **Яка кількість документів у відкритому доступі**

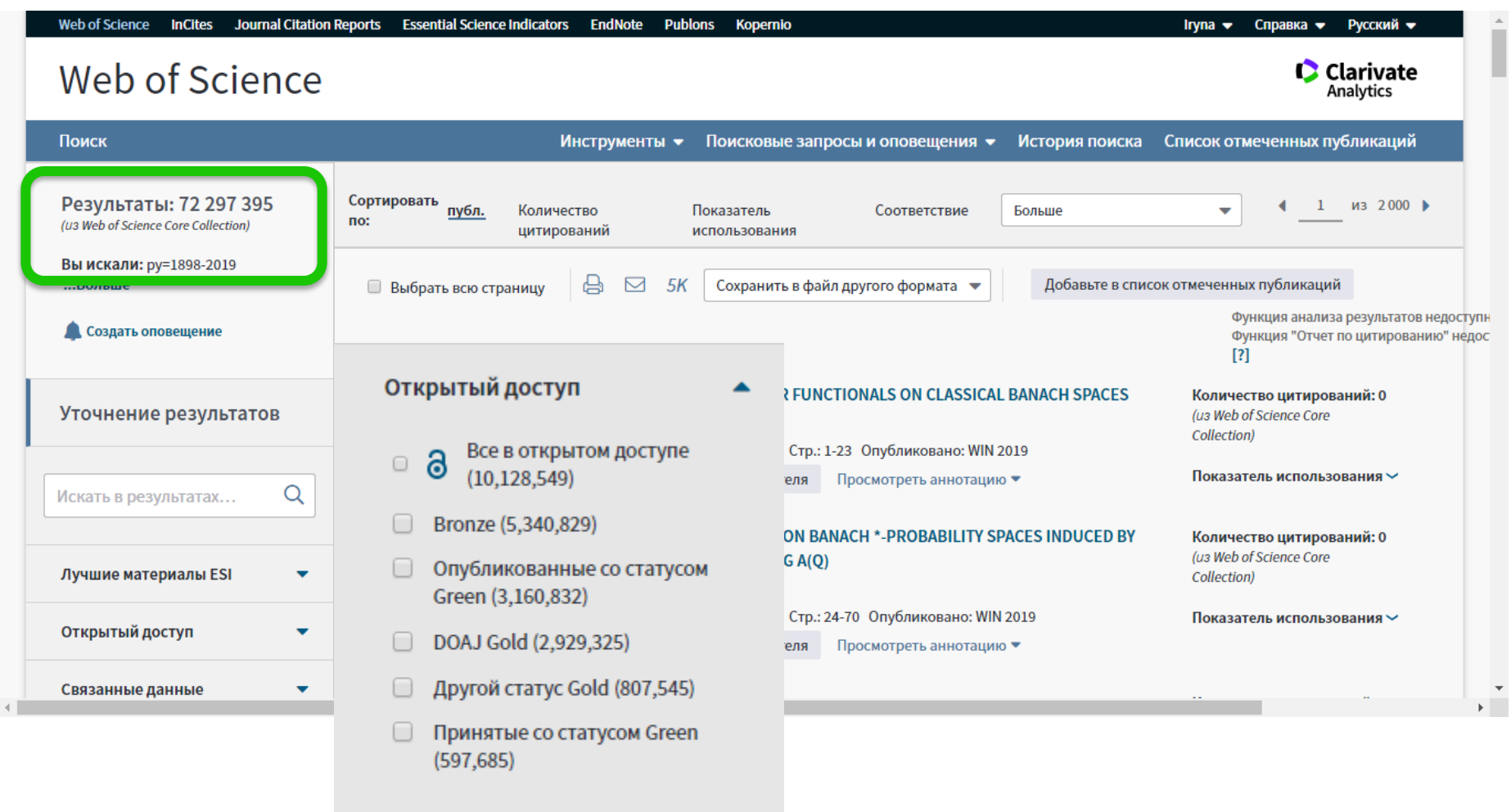

**Web of Science** Trust the difference

Дополнительные сведения о версиях в открытом доступе в Web of Science

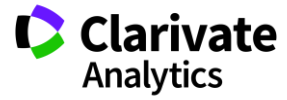

### **Відкритий доступ**

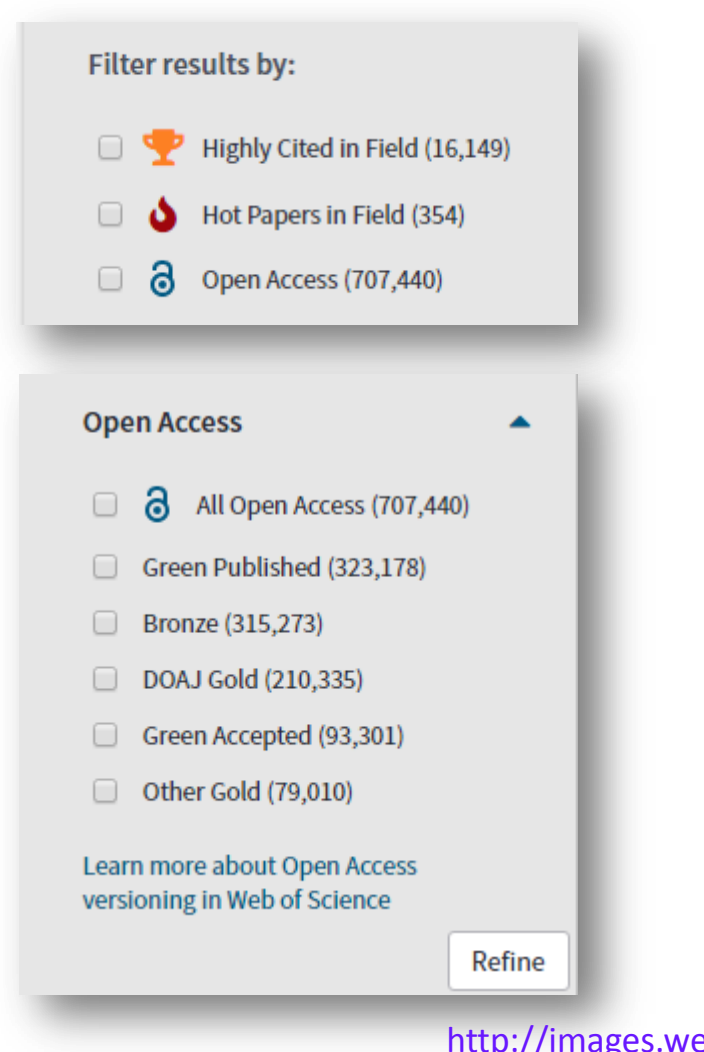

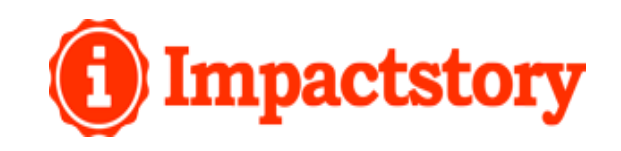

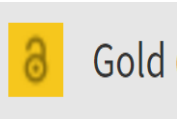

Публікації з журналів, які працюють за моделлю золотого відкритого доступу, і гібридних журналів

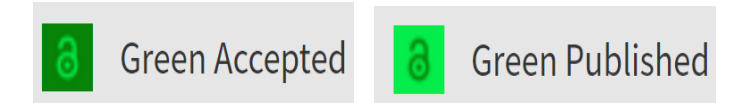

Публікації з інституційних та тематичних репозитаріїв. Версії статей можуть відрізнятися від фінальної опублікованій версії і позначені відповідним чином.

#### **Web of Science** Trust the difference

[http://images.webofknowledge.com/WOKRS530AR16/help/ru\\_](http://images.webofknowledge.com/WOKRS530AR16/help/ru_RU/WOS/hp_results.html?hlsource=Refine_OA_learnmore) [RU/WOS/hp\\_results.html?hlsource=Refine\\_OA\\_learnmore](http://images.webofknowledge.com/WOKRS530AR16/help/ru_RU/WOS/hp_results.html?hlsource=Refine_OA_learnmore)

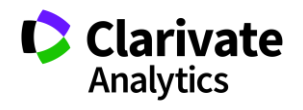

#### **Варіації в тимчасовому оформленні**

**Web of Science** 

Trust the difference

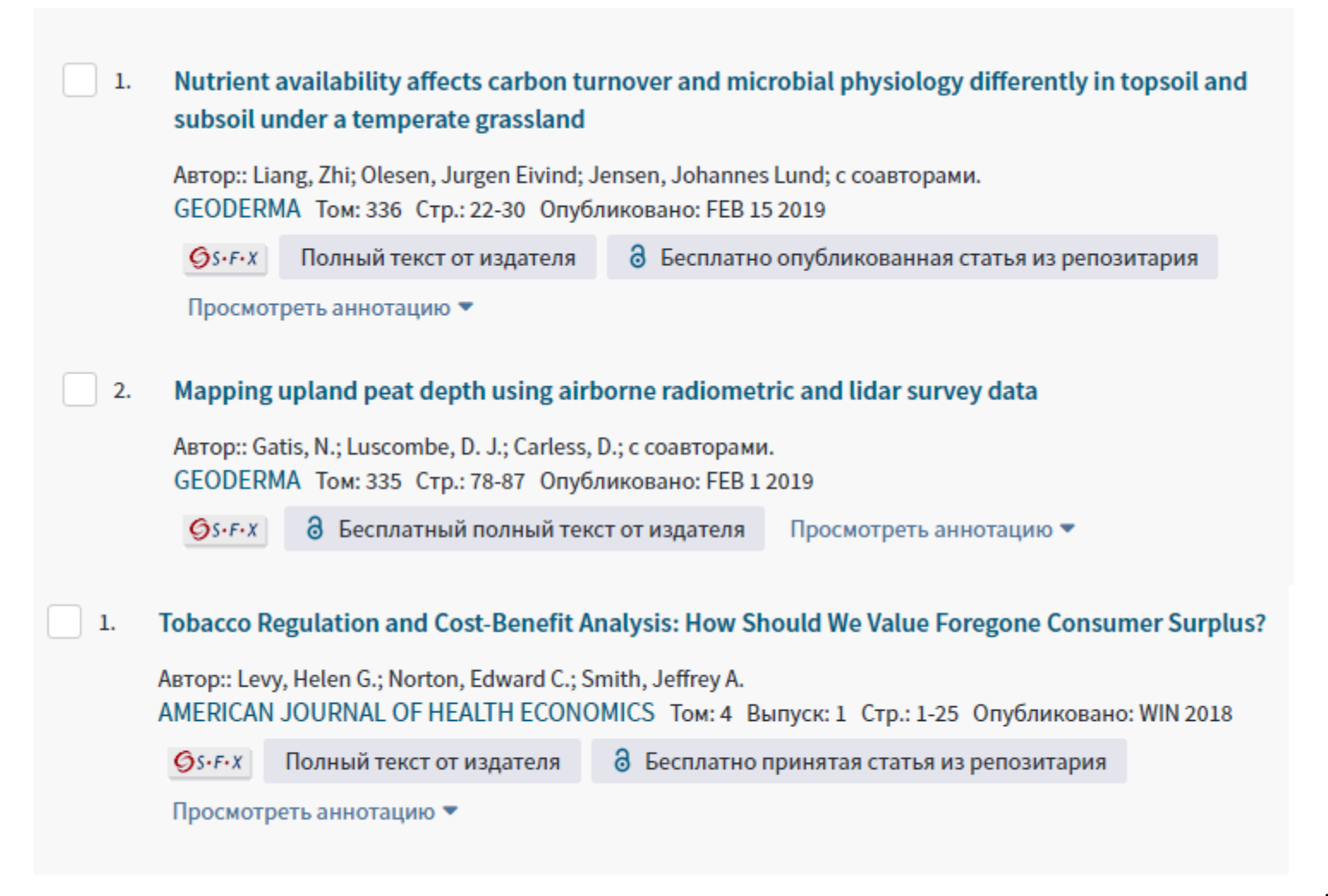

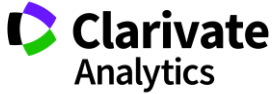

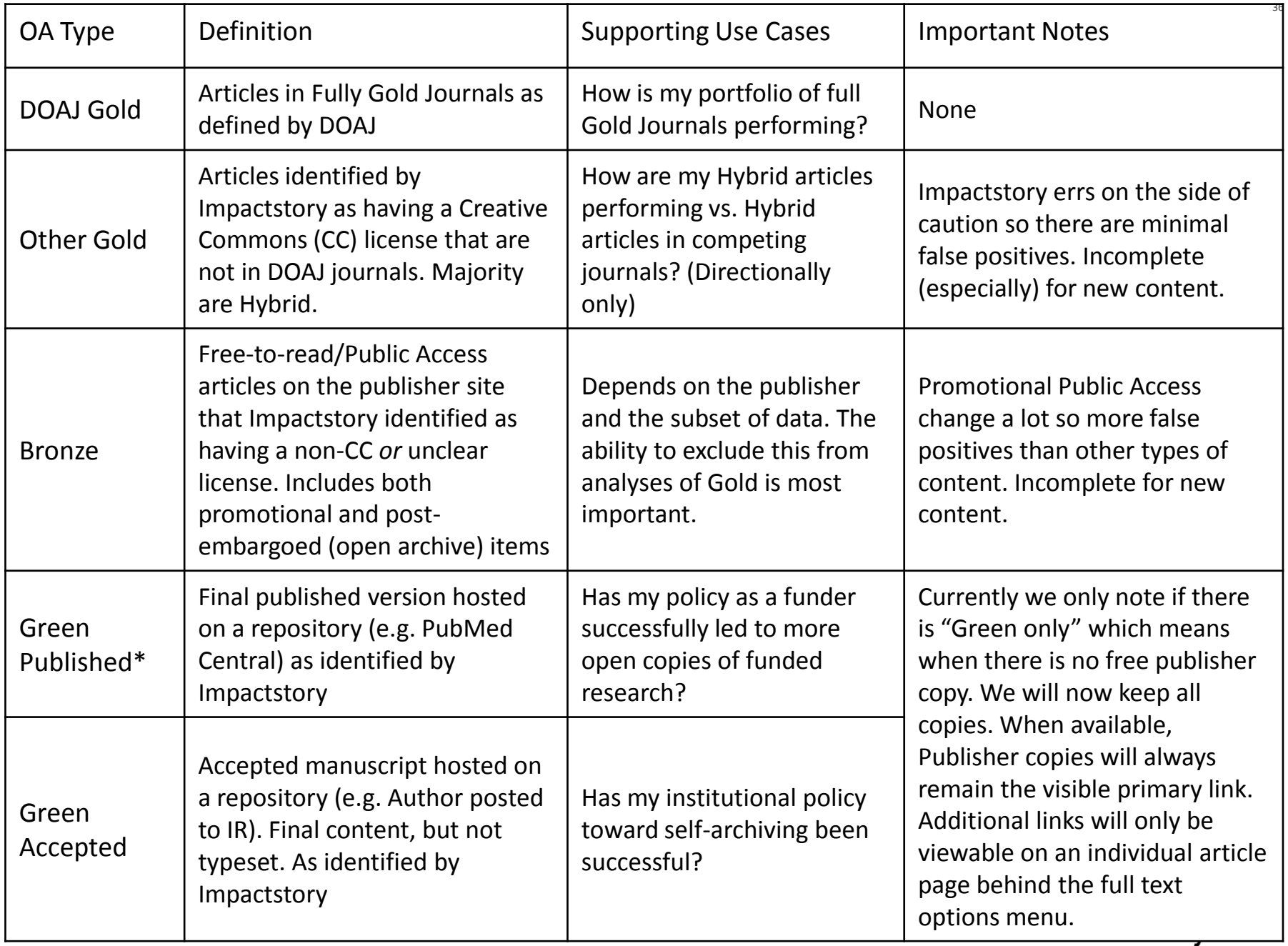

#### **Почитати** https://impactstory.org/

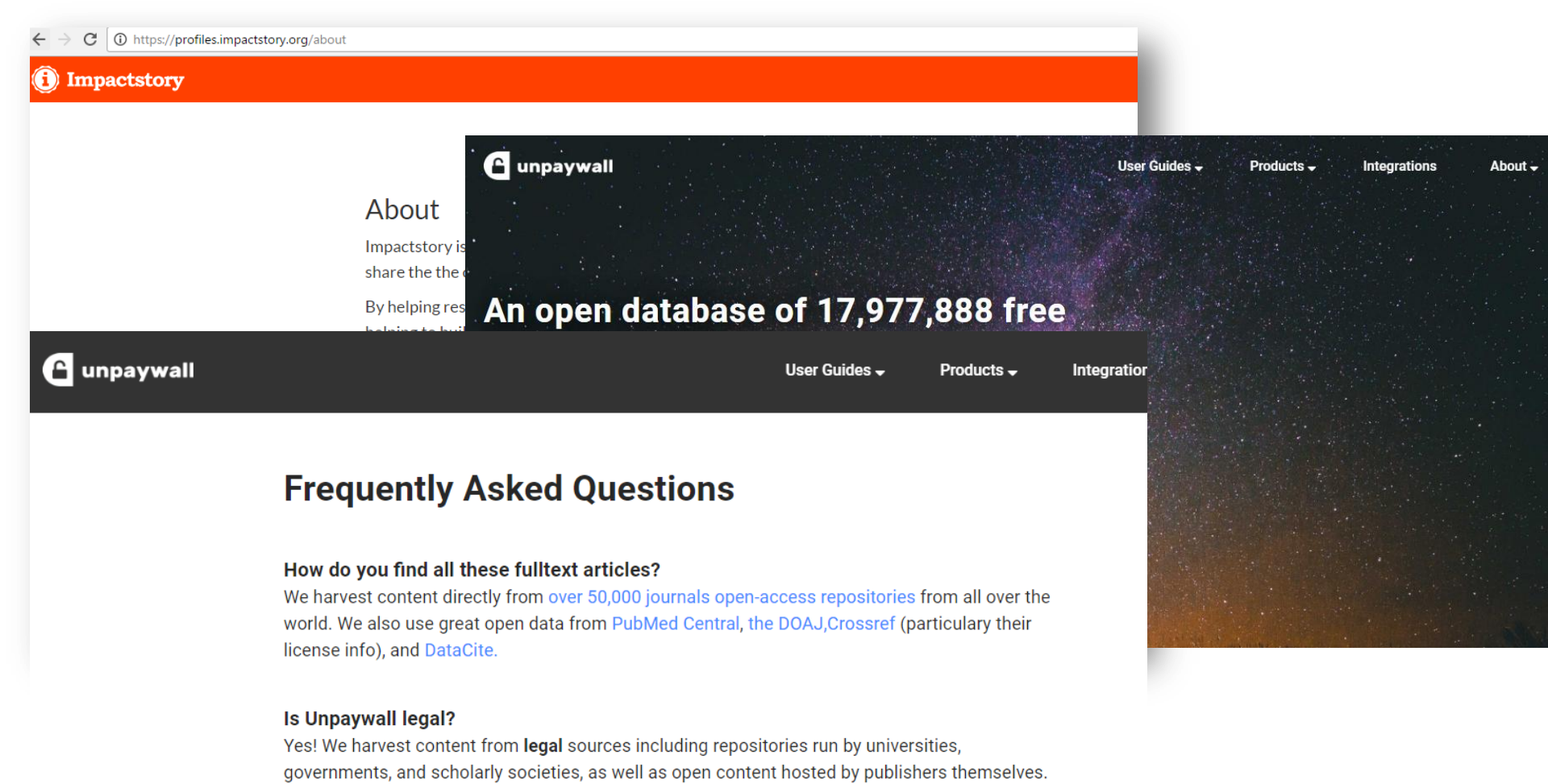

We do not harvest from sources of dubious legality like ResearchGate or Sci-Hub. If you ever encounter content indexed by Unpaywall that is posted in violation of copyright, let us know and we'll remove it immediately.

How can I make sure content from my open repository appears in Unpaywall? Good question! We made a page about that here.

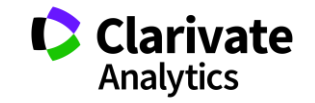

#### **Резюме статті**

- Назва
- Автори! (+ контакти, ResearcherID, Orcid)
- Установи!
- Резюме
- Ключові слова (+)
- Журнал
- Література
- Цитування
- Повідомлення

цитування

**Web of Science** 

Trust the difference

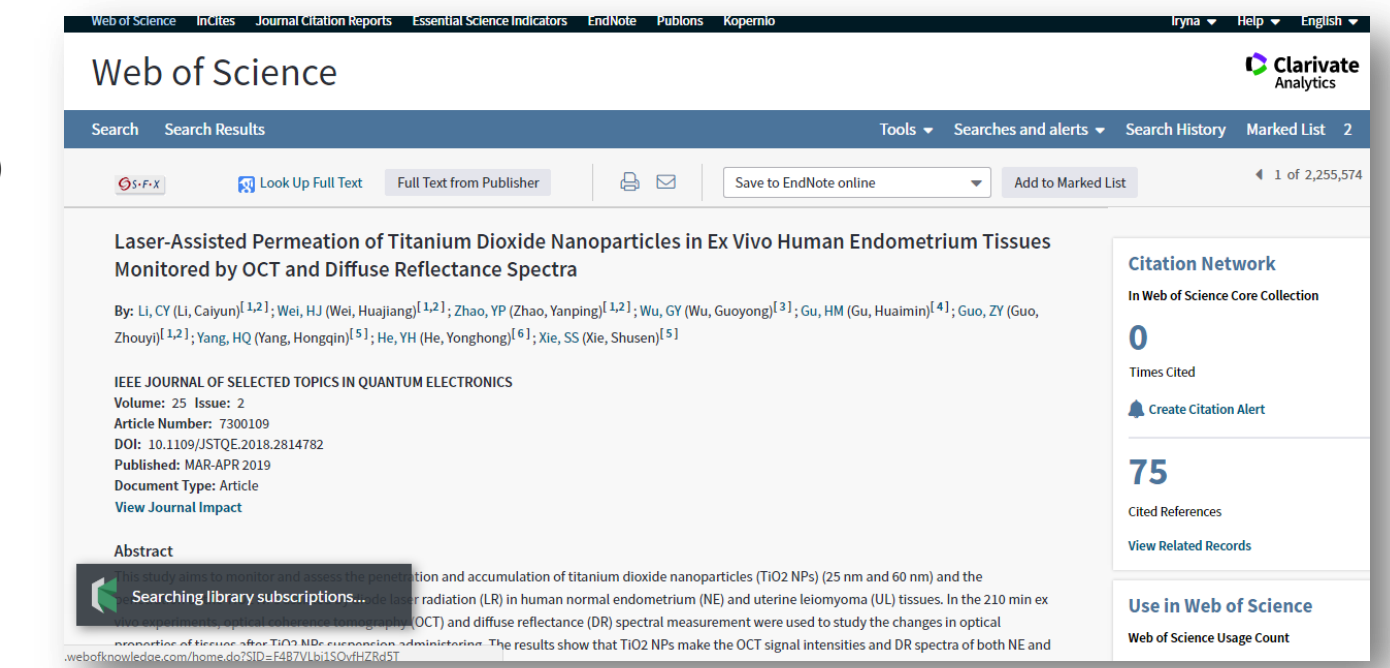

**А повний текст?**

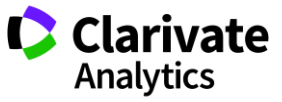

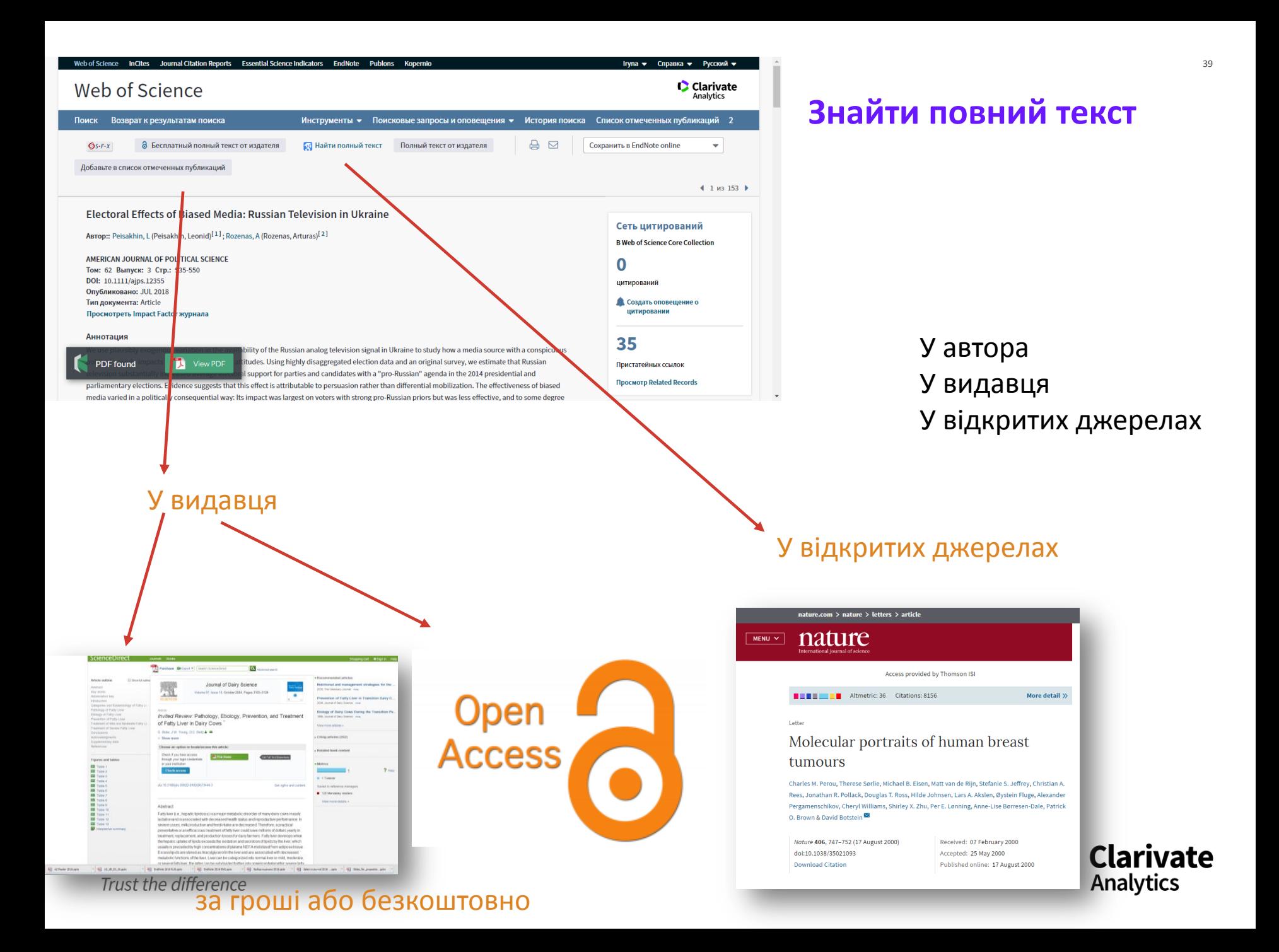

#### **Kopernio**

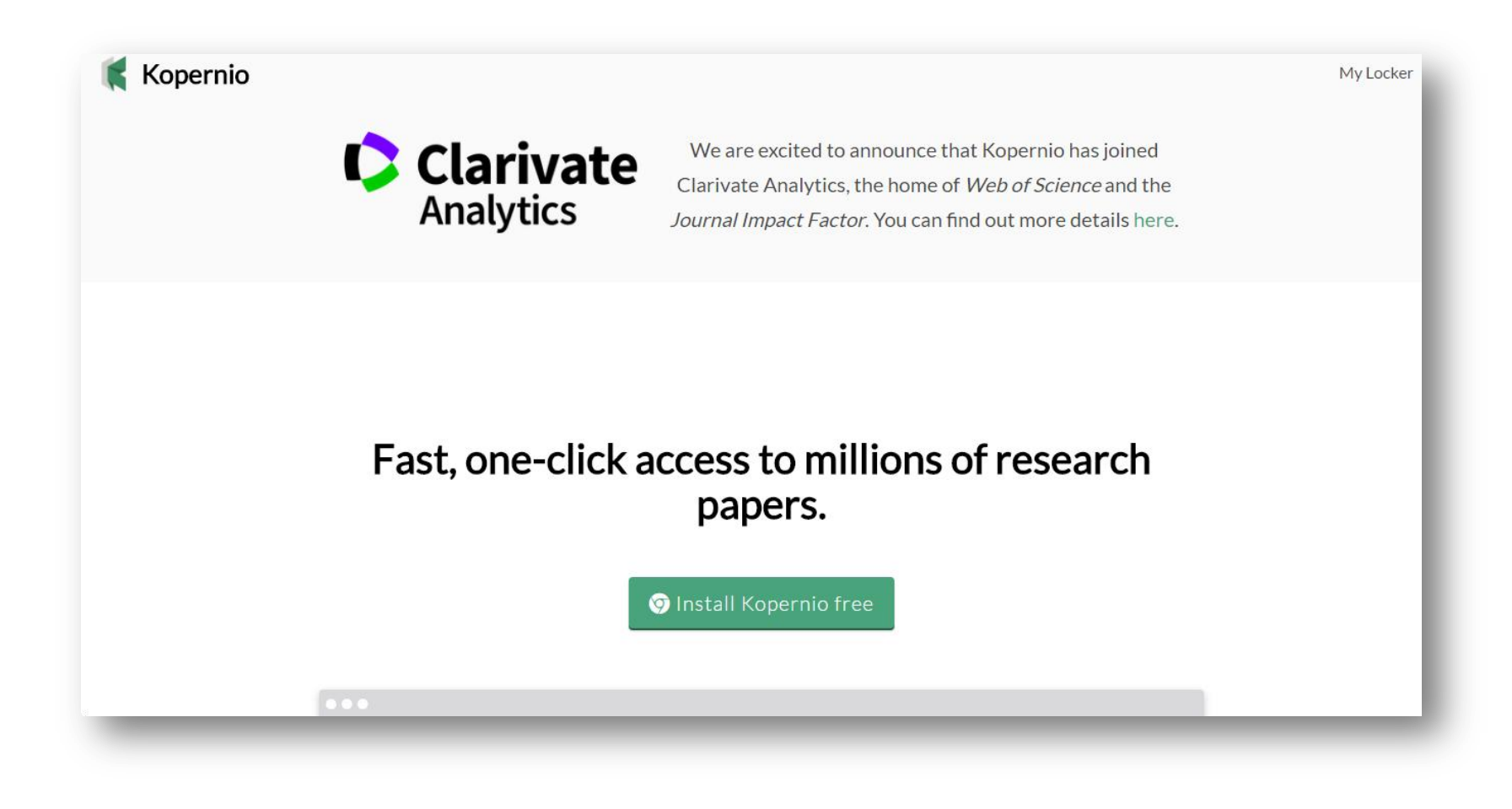

https://www.kopernio.com/

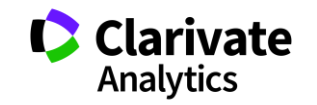

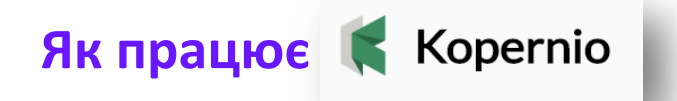

- $\circ$  Сервіс для пошуку повних текстів в передплаті бібліотеки і ресурсах відкритого доступу;
- Пошук журналами відкритого і гібридного доступу, інституціональним репозиторіям, і іншим платформам (PubMed Central, Google Scholar, ResearchGate, arXiv);
- <sup>o</sup> **Доступ до повних текстів з дотриманням всіх прав авторів і видавництв**;
- <sup>o</sup> Пошук з використанням технологій штучного інтелекту;
- Установка безкоштовного плагіна з сайту www.kopernio.com і доступ до повних текстів без постійної авторизації;
- Інформація про деталі доступу захищена і не зберігається на серверах Kopernio
- <sup>o</sup> Якщо вашої організації немає в списку на сайті або ви хочете налаштувати віддалений доступ для ваших користувачів, зверніться в службу підтримки help@kopernio.com

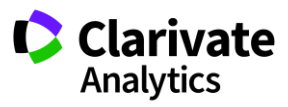

#### Давайте подивимося

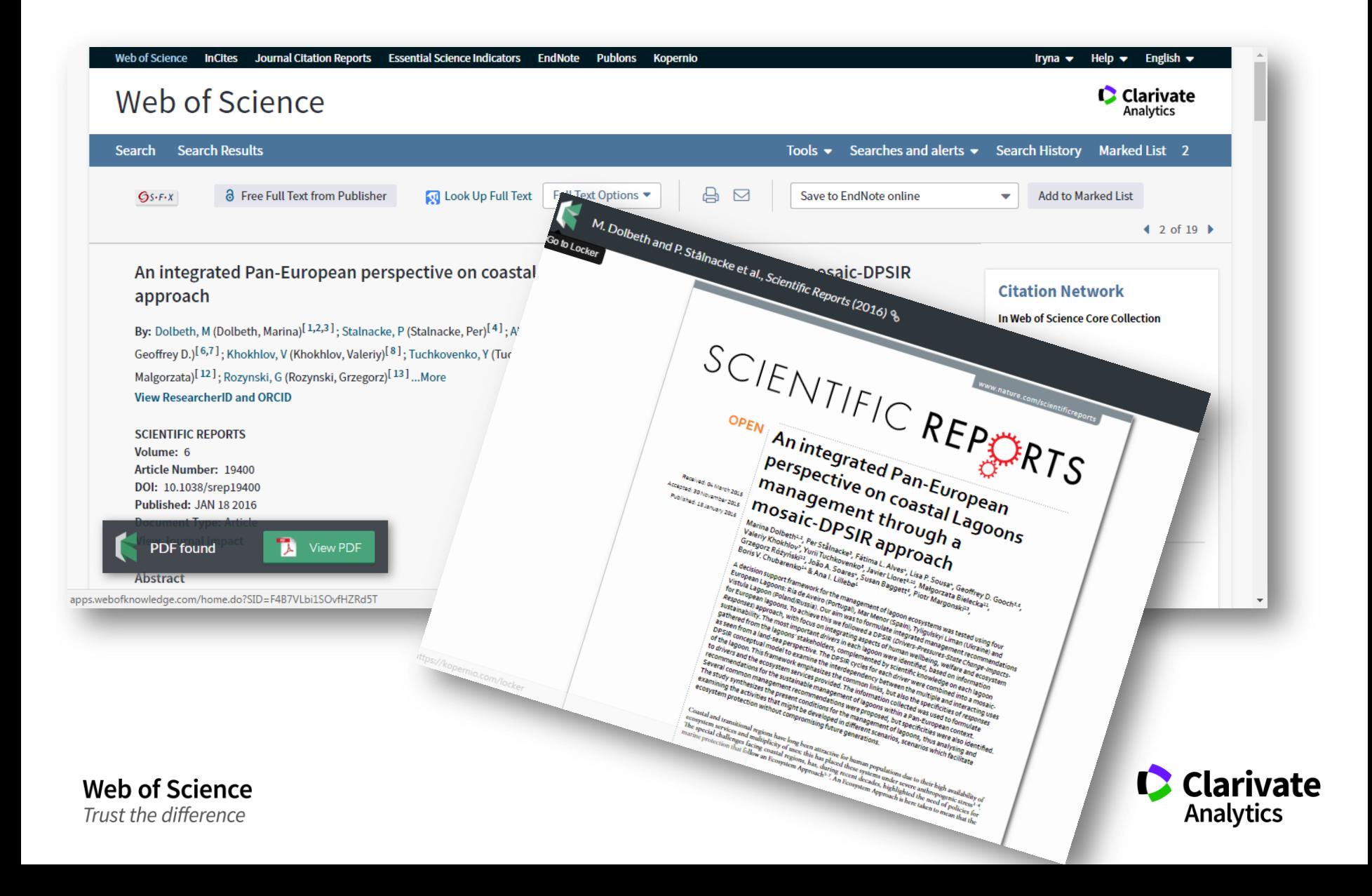

#### Про що сьогодні згадували

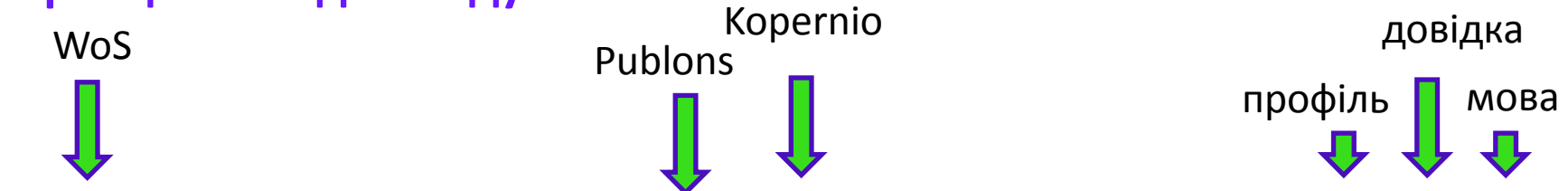

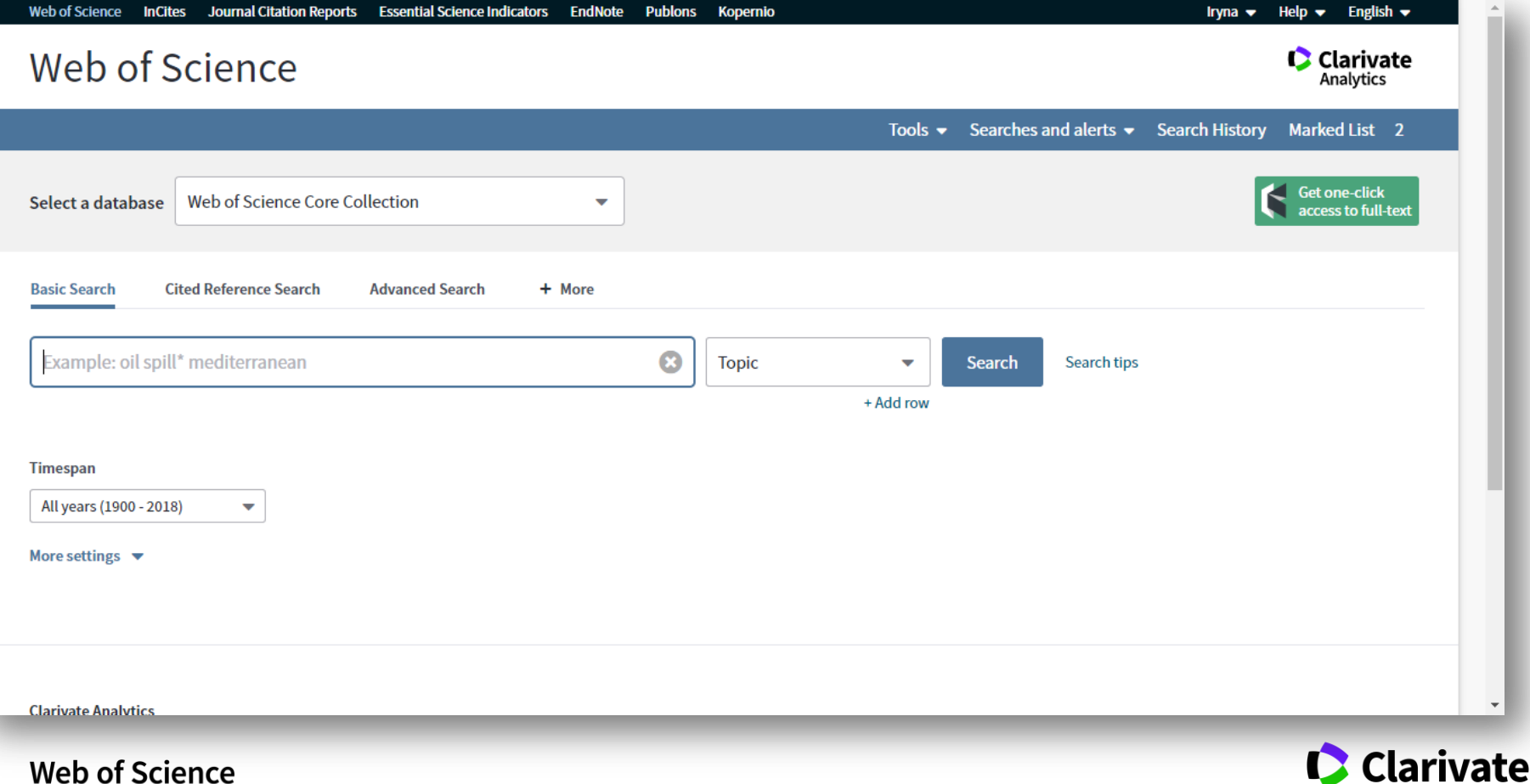

Trust the difference

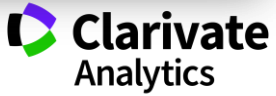

#### Додайте розширення в хром

**CONTRACTOR** CHEVY

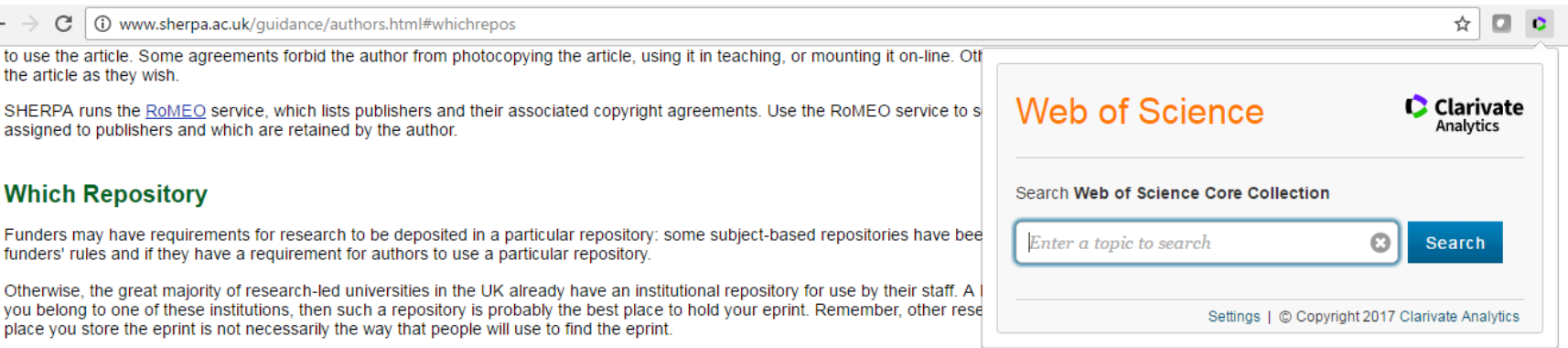

If your institution does not yet have a repository, then if you work for an academic institution in the UK, there is now a service called "the Depot" where you can deposit research articles on an open access basis. In time, as more institutions establish their own repositories, material will be transferred from the Depot to the appropriate institutional repository. This will be done automatically and access will be maintained at all times

As part of the SHERPA project, the British Library has set up a pilot repository for use by unaffiliated scholars from the UK who use the Library's facilities and who are not directly associated with a particular institution.

There are some moves underway to provide general repositories for use by academics without access to archive facilities in the UK, the USA and elsewhere. Until these initiatives come to fruition, for authors outside the UK without an institutional repository, there are a small number of subject-based repositories elsewhere in the world which might be able to hold your material. SHERPA runs a service called OpenDOAR which lists repositories world-wide. Use OpenDOAR to see if your subject-discipline has a general repository you can use.

#### **Assistance**

Repository systems are designed to allow academics to archive their own work. It is generally a simple process and should take no more than 10 minutes. Like other IT systems, when coming to it for the first time the process might take slightly longer; but the input form is straight forward.

If you belong to a SHERPA partner institution, then there is someone in your organisation who is able to advise or assist you in depositing your eprint. A list of SHERPA Officers is available, listed by institution. Other institutions also have archives and provide assistance: a list of these repositories and contacts is available. We will maintain this and update the list as new repositories and contacts develop.

https://chrome.google.com/webstore/detail/web-of-science-quicksear/nemobobcigeaigadamdpegpjkklkoeae

**Web of Science** 

Trust the difference

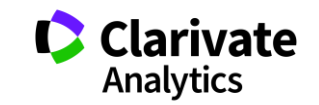

## **Стандартні питання**

**Як опублікуватися в журналі проіндексованому у Web of Science?**

- ЧИТАТИ!
- Проведіть актуальне дослідження (WoS Core Collection, ESI)
- Оберіть журнал Вашого профілю з Core Collection (JCR)
- Оформіть публікацію згідно вимог журналу (EndNote)
- Розмістіть інформацію про свої здобутки в Ваших авторських профілях (ResearcherID)

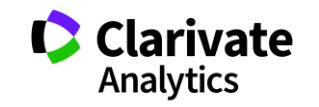

## **Інформаційні сайти**

#### російською англійською

**Clarivate**<br>Analytics Products -Specialty + Newsroom + Training +

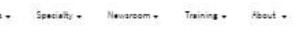

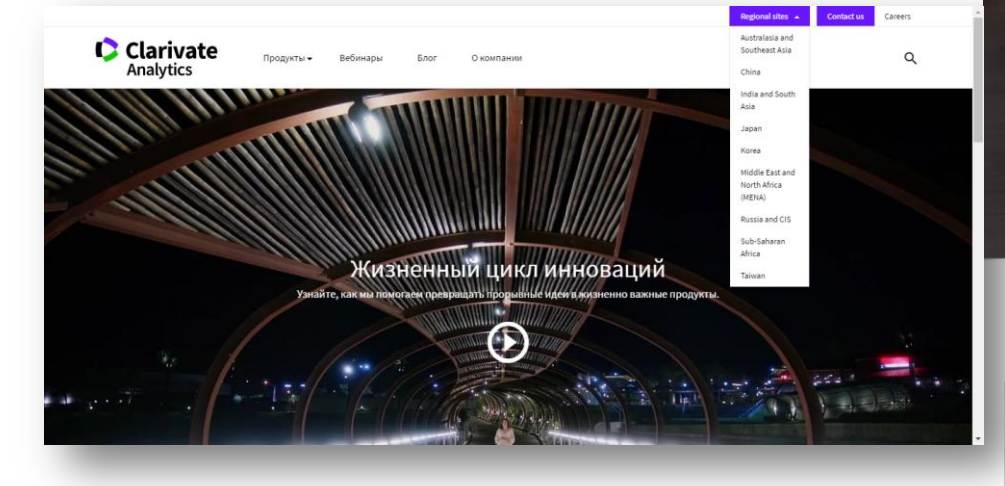

https://clarivate.ru

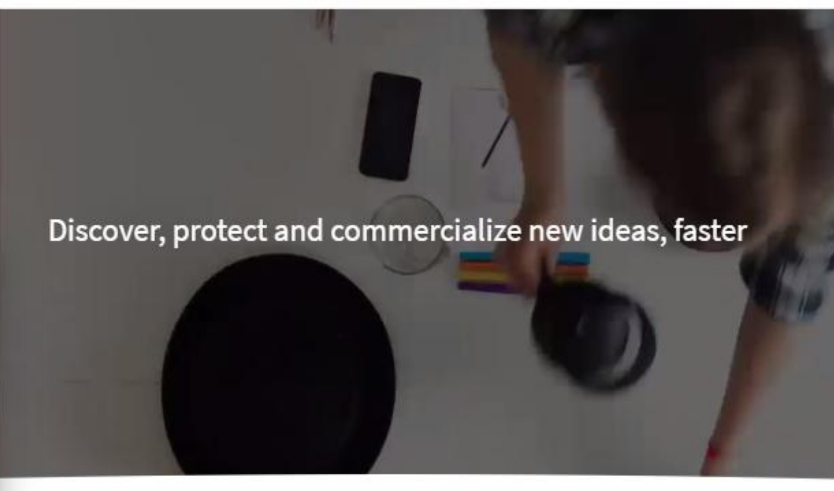

What goes into accelerating innovation?

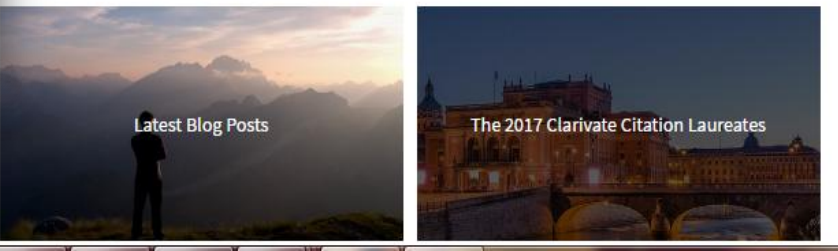

https://clarivate.com/

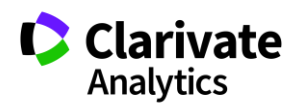

Career

 $\alpha$ 

The Clate of Innovation ....... Reponsibilities ...

Blas

## **Інформація українською**

#### Інформація про семінари і вебінари українською

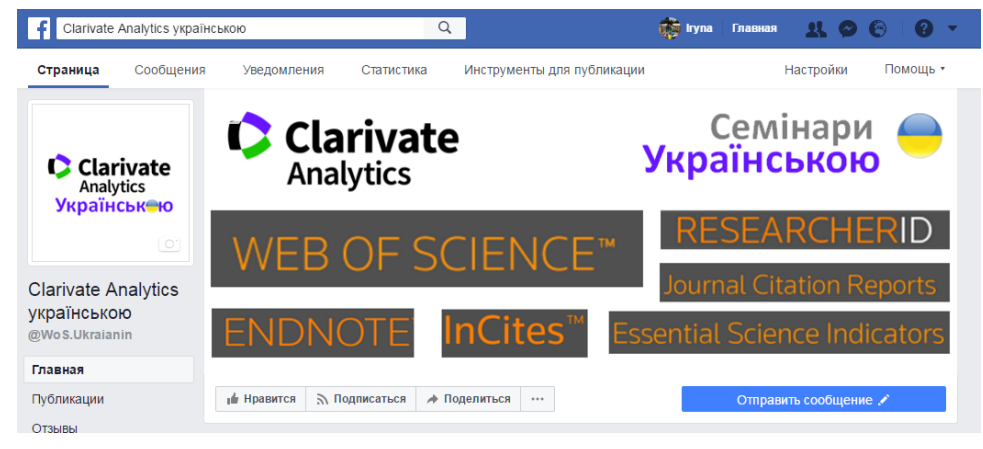

#### <https://www.facebook.com/WoS.Ukraianin/>

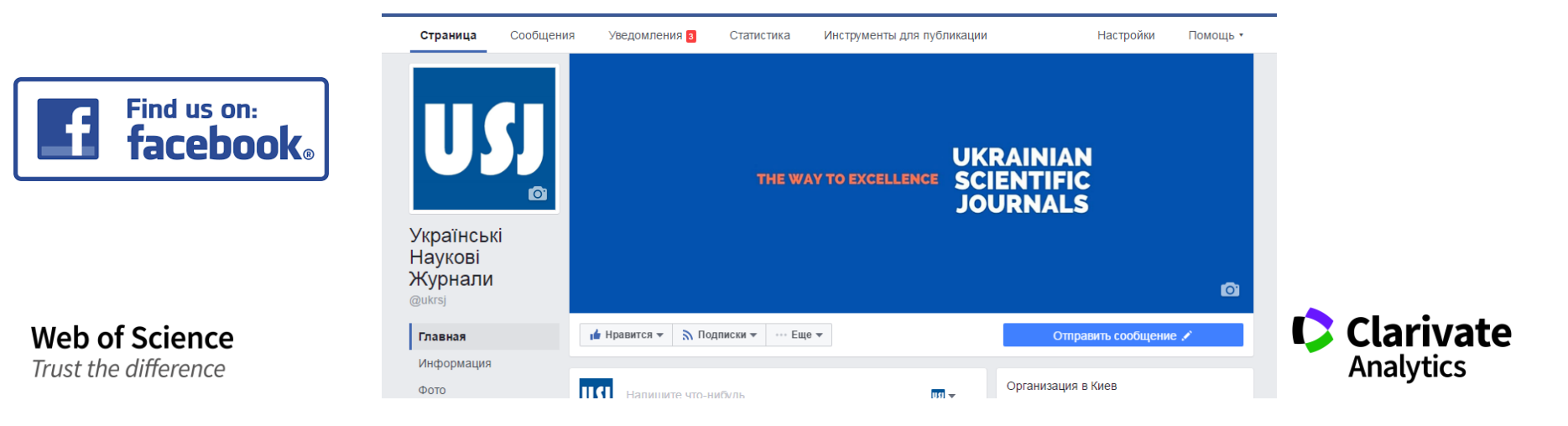

#### **Clarivate Analytics українською**

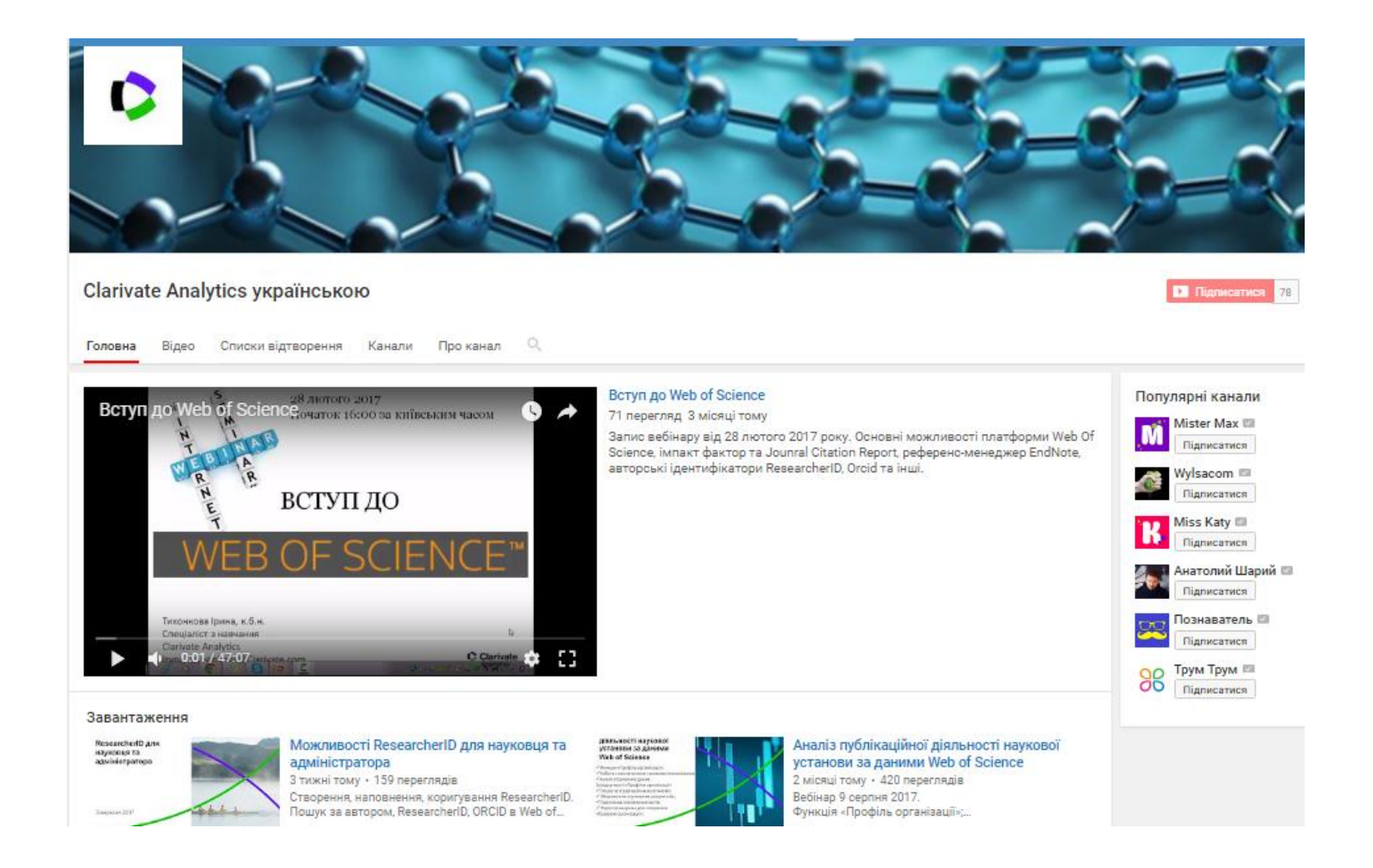

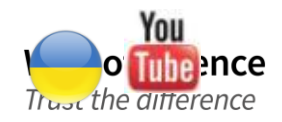

youtube.com/channel/UCSMJ679M7c78lYA5eu41jYg

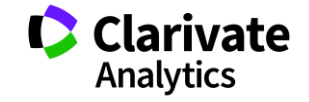

#### **OPEN ACCESS**

#### **PETER SUBER**

"No one has done more than Peter Suber to explain why free access to academic material benefits both the academy and society." -Clay Shirky

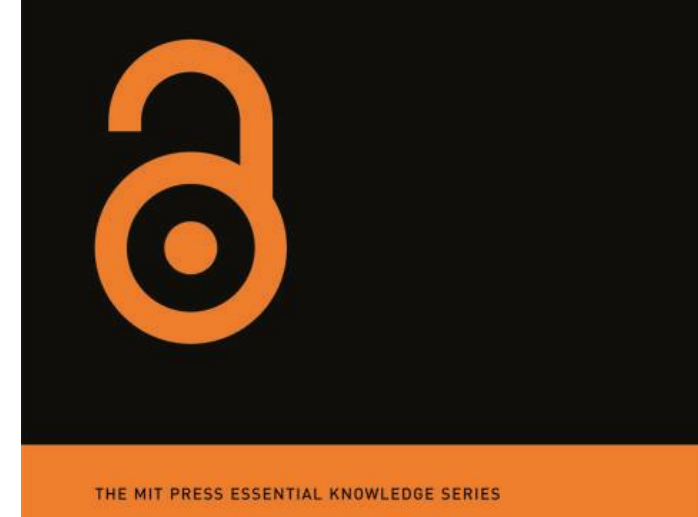

https://www.dropbox.com/s/5cxsyzs58a5yx5q /9286.pdf

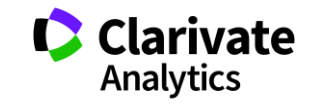

### **Корисні посилання**

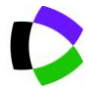

webofscience.com

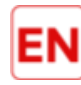

my.endnote.com

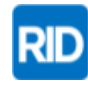

researcherid.com

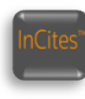

incites.thomsonreuters.com

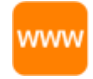

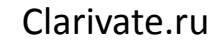

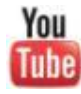

youtube.com/WOKtrainingsRussian

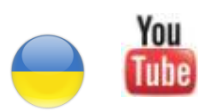

youtube.com/channel/UCSMJ679M7c78lYA5eu41jYg

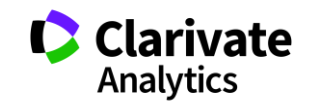

# **Web of Science**

Trust the difference

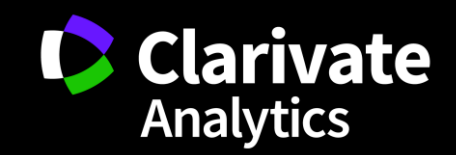